# Getting Started with Trinity's RaiseRight Program

#### TRINITY WEB SITE

Go to the Trinity website (Trinitymp.org). Select the RaiseRight selection from the "Give" top menu.

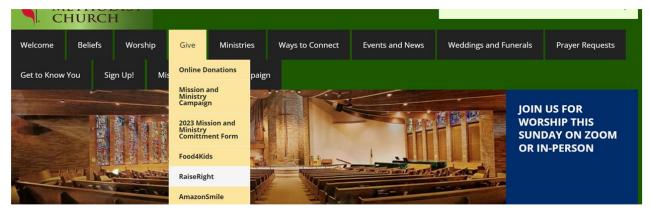

This will bring up the ShopWithScrip webpage. This explains the program and includes key links.

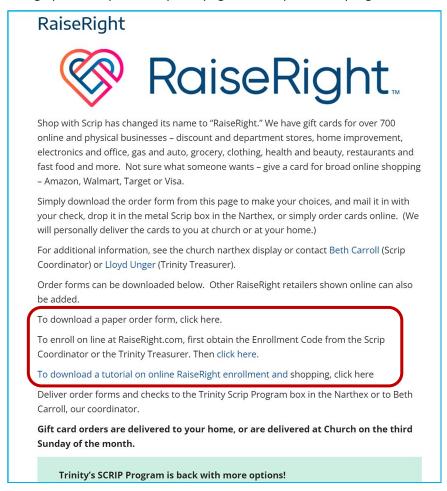

In the center of this page are several links, providing key forms, documents and direct navigation links.

The first link ("paper order form") will bring up a 2 sided paper order form PDF for <u>physical</u> gift cards (sample below). These forms must be dropped off in the Narthex Scrip box with attached checks. These requests will be part of the monthly church order of physical gift cards.

|                                                                                                    | Groce                                                                                                    |                                                                                                    |                                         |                                                                                                    | E                                                                                                    | ectronics                                                                                                    | & Office                                                                                                    | 9      |             |                                                                                                    | Gas & A                                                                                                    |                                                                                                    |     |                                                                                  |
|----------------------------------------------------------------------------------------------------|----------------------------------------------------------------------------------------------------|----------------------------------------------------------------------------------------------------|-----------------------------------------|----------------------------------------------------------------------------------------------------|----------------------------------------------------------------------------------------------------|----------------------------------------------------------------------------------------------------|----------------------------------------------------------------------------------------------------|--------|-------------|----------------------------------------------------------------------------------------------------|----------------------------------------------------------------------------------------------------|----------------------------------------------------------------------------------------------------|-----|----------------------------------------------------------------------------------|
| roduct<br>ub Foods                                                                                                    | Amt<br>\$25                                                                                                    | %<br>4%                                                                                                    | QTY                                     | Total                                                                                                    | Product<br>Best Buy                                                                                                    | Amt<br>\$25                                                                                                    | %<br>4%                                                                                                    | QTY    | Total<br>\$ | Product<br>Advance Auto Parts                                                                                                    | Amt<br>\$25                                                                                                    | %<br>7%                                                                                                    | QTY | Tota                                                                             |
|                                                                                                    | \$100                                                                                                    | 4%                                                                                                    | \$                                      | 3                                                                                                    |                                                                                                    | \$100                                                                                                    | 4%                                                                                                    |        | \$          |                                                                                                    | \$100                                                                                                    | 7%                                                                                                    |     | 5                                                                                |
| wel Osco                                                                                                    | \$25<br>\$50                                                                                                    | 4%<br>4%                                                                                                    | 1                                       | 6                                                                                                    | GameStop                                                                                                    | \$250<br>\$25                                                                                                    | 4%<br>3%                                                                                                    |        | \$          | ARCO<br>AutoZone                                                                                                    | \$50<br>\$25                                                                                                    | 1.5%<br>7%                                                                                                    |     | 5                                                                                |
|                                                                                                    | \$100                                                                                                    | 4%                                                                                                    | 9                                       | 5                                                                                                    | NOOK (Barnes & Noble)                                                                                                    | \$25                                                                                                    | 8%                                                                                                    |        | \$          | BP                                                                                                    |                                                                                                    | 1.5%                                                                                                    | 9   | \$                                                                               |
| riano's (IL Only)                                                                                                    | \$25<br>\$50                                                                                                    | 4%<br>4%                                                                                                    | 9                                       | 5                                                                                                    | Office Depot / Office Max                                                                                                    | \$25<br>\$100                                                                                                    | 5%<br>5%                                                                                                    |        | \$          | Exxon<br>Jiffy Lube                                                                                                    | \$50<br>\$30                                                                                                    | 1%<br>8%                                                                                                    |     | 5                                                                                |
|                                                                                                    | \$100                                                                                                    | 4%                                                                                                    |                                         | \$                                                                                                    | Staples                                                                                                    | \$25                                                                                                    | 5%                                                                                                    |        | \$          | Kwik Star                                                                                                    | \$25                                                                                                    | 4%                                                                                                    |     | ŝ                                                                                |
| ijer                                                                                                    | \$25<br>\$50                                                                                                    | 3%<br>3%                                                                                                    | 9                                       | 6                                                                                                    |                                                                                                    | \$100<br>Entertair                                                                                                    | 5%<br>nment                                                                                                    |        | \$          | Kwik Trip                                                                                                    | \$50<br>\$25                                                                                                    | 4%<br>4%                                                                                                    |     | 5                                                                                |
|                                                                                                    | \$100                                                                                                    | 3%                                                                                                    | 4                                       | 5                                                                                                    | Product                                                                                                    | Amt                                                                                                    | %                                                                                                    | QTY    | Total       |                                                                                                    | \$50                                                                                                    | 4%                                                                                                    |     | ,<br>;                                                                           |
| feway                                                                                                    | \$25                                                                                                    | 4%<br>4%                                                                                                    |                                         | 5                                                                                                    | AMC Theatres                                                                                                    | \$25                                                                                                    | 8%                                                                                                    |        | \$          | Marathon                                                                                                    | \$25                                                                                                    | 3%                                                                                                    |     | \$                                                                               |
|                                                                                                    | \$50<br>\$100                                                                                                    | 4%                                                                                                    | 1                                       | 6                                                                                                    | Barnes & Noble                                                                                                    | \$50<br>\$10                                                                                                    | 8%<br>8%                                                                                                    |        | \$          | Mobil                                                                                                    | \$100<br>\$50                                                                                                    | 3%<br>1%                                                                                                    |     | ><br>S                                                                           |
| ns                                                                                                    | \$25                                                                                                    | 4%                                                                                                    | 9                                       | 3                                                                                                    |                                                                                                    | \$25                                                                                                    | 8%                                                                                                    |        | \$          | Shell                                                                                                    | \$25                                                                                                    | 1.5%                                                                                                    |     | \$                                                                               |
|                                                                                                    | \$50<br>\$100                                                                                                    | 4%<br>4%                                                                                                    | 200                                     |                                                                                                    | Cinemark Theatres                                                                                                    | \$100<br>\$25                                                                                                    | 8%<br>4%                                                                                                    |        | \$<br>\$    |                                                                                                    |                                                                                                    | 1.5%                                                                                                    |     | 5                                                                                |
|                                                                                                    | unt & Dep                                                                                                    |                                                                                                    | Store                                   |                                                                                                    | Dave & Buster's                                                                                                    | \$25                                                                                                    | 13%                                                                                                    |        | \$          | Speedway                                                                                                    | \$25                                                                                                    | 4%                                                                                                    | 4   | \$                                                                               |
| oduct<br>rlington                                                                                                    | Amt<br>\$25                                                                                                    | %<br>8%                                                                                                    | QTY                                     | Total                                                                                                    | Loews Cineplex                                                                                                    | \$25<br>\$50                                                                                                    | 8%<br>8%                                                                                                    |        | \$          |                                                                                                    | \$50<br>\$100                                                                                                    | 4%<br>4%                                                                                                    |     | 5                                                                                |
| ard's                                                                                                    | \$25                                                                                                    | 9%                                                                                                    |                                         | 5                                                                                                    | Main Event                                                                                                    | \$50                                                                                                    | 10%                                                                                                    |        | \$          | Sunoco                                                                                                    | \$50                                                                                                    | 1%                                                                                                    |     | ŝ                                                                                |
| Penney                                                                                                    | \$100<br>\$25                                                                                                    | 9%<br>5%                                                                                                    | 9                                       | 5                                                                                                    | Topgolf                                                                                                    | \$50<br>Health & I                                                                                                    | 8%<br>Beauty                                                                                                    |        | \$          | H<br>Product                                                                                                    | Amt                                                                                                    | vement<br>%                                                                                                    | QTY | То                                                                               |
| Penney                                                                                                    | \$100                                                                                                    | 5%                                                                                                    | 3                                       | 6                                                                                                    | Product                                                                                                    | Amt                                                                                                    | seauty<br>%                                                                                                    | QTY    | Total       | Ace Hardware                                                                                                    | \$25                                                                                                    | 70<br>4%                                                                                                    |     | 10                                                                               |
| hl's                                                                                                    | \$25                                                                                                    | 4%                                                                                                    | \$                                      | 5                                                                                                    | Bath & Body Works                                                                                                    | \$10                                                                                                    | 12%                                                                                                    |        | \$          |                                                                                                    | \$100                                                                                                    | 4%                                                                                                    | \$  | S                                                                                |
|                                                                                                    | \$100                                                                                                    | 4%                                                                                                    | \$                                      |                                                                                                    | 01/0 5                                                                                                    | \$25                                                                                                    | 12%                                                                                                    |        | \$          | Home Depot                                                                                                    | \$25                                                                                                    | 4%                                                                                                    | 47  | 3                                                                                |
| cy's                                                                                                    | \$25<br>\$100                                                                                                    | 10%<br>10%                                                                                                    | 5                                       | ,<br>,                                                                                                    | CVS Pharmacy                                                                                                    | \$25<br>\$100                                                                                                    | 6%<br>6%                                                                                                    |        | \$          |                                                                                                    | \$100<br>\$500                                                                                                    | 4%<br>4%                                                                                                    |     | 5                                                                                |
| rdstrom                                                                                                    | \$25                                                                                                    | 4%                                                                                                    | 9                                       | 6                                                                                                    | Great Clips                                                                                                    | \$25                                                                                                    | 8%                                                                                                    |        | \$          | Lowe's                                                                                                    | \$25                                                                                                    | 4%                                                                                                    |     | \$                                                                               |
|                                                                                                    | \$100                                                                                                    | 4%                                                                                                    | ş                                       | 5                                                                                                    | Mario Tricoci                                                                                                    | \$100                                                                                                    | 7%                                                                                                    |        | \$          |                                                                                                    | \$100                                                                                                    | 4%                                                                                                    | 5   | \$                                                                               |
| m's Club                                                                                                    | \$25<br>\$50                                                                                                    | 2.5%<br>2.5%                                                                                                    | 5                                       |                                                                                                    | Sephora<br>Supercuts                                                                                                    | \$25<br>\$25                                                                                                    | 5%<br>8%                                                                                                    |        | \$          | Menards                                                                                                    | \$500<br>\$25                                                                                                    | 4%<br>3%                                                                                                    |     | \$                                                                               |
|                                                                                                    | \$100                                                                                                    | 2.5%                                                                                                    | 2                                       |                                                                                                    | Walgreens                                                                                                    | \$25                                                                                                    | 8%<br>5%                                                                                                    |        | \$          | initial US                                                                                                    | \$25                                                                                                    | 3%                                                                                                    |     | \$                                                                               |
|                                                                                                    | \$500                                                                                                    | 2.5%                                                                                                    | \$                                      | 6                                                                                                    | -                                                                                                    | \$100                                                                                                    | 5%                                                                                                    |        | \$          |                                                                                                    | \$500                                                                                                    | 3%                                                                                                    |     | \$                                                                               |
| get                                                                                                    | \$10                                                                                                    | 2.5%                                                                                                    | ~                                       |                                                                                                    | Broduct                                                                                                    | Home D                                                                                                    |                                                                                                    | OT     | Tetal       | Broduct                                                                                                    |                                                                                                    | etailer                                                                                                    | OTY |                                                                                  |
|                                                                                                    | \$25<br>\$50                                                                                                    | 2.5%<br>2.5%                                                                                                    | 5                                       |                                                                                                    | Product<br>Container Store                                                                                                    | Amt<br>\$25                                                                                                    | %<br>9%                                                                                                    | QTY    | Total<br>S  | Product<br>Fannie May Candies                                                                                                    | Amt<br>\$10                                                                                                    | %<br>25%                                                                                                    | QTY | To                                                                               |
|                                                                                                    | \$100                                                                                                    | 2.5%                                                                                                    | , ,,,,,,,,,,,,,,,,,,,,,,,,,,,,,,,,,,,,, |                                                                                                    |                                                                                                    | \$100                                                                                                    | 9%                                                                                                    |        | \$          | Guitar Center                                                                                                    | \$25                                                                                                    | 4%                                                                                                    |     | 6                                                                                |
| Imart                                                                                                    | \$25                                                                                                    | 2.5%                                                                                                    | \$                                      |                                                                                                    | Crate and Barrel                                                                                                    | \$25                                                                                                    | 8%                                                                                                    |        | \$          | Hallmark                                                                                                    | \$25                                                                                                    | 4%                                                                                                    | 47  | 3                                                                                |
|                                                                                                    | \$50<br>\$100                                                                                                    | 2.5%<br>2.5%                                                                                                    | 5                                       | 5                                                                                                    | HomeGoods                                                                                                    | \$100<br>\$25                                                                                                    | 8%<br>7%                                                                                                    |        | \$          | Jo-Ann Fabric & Craft<br>Michaels                                                                                                    | \$25<br>\$25                                                                                                    | 6%<br>4%                                                                                                    | -   | 5                                                                                |
|                                                                                                    | \$500                                                                                                    | 2.5%                                                                                                    | 3                                       |                                                                                                    | HomeGoods                                                                                                    | \$100                                                                                                    | 7%                                                                                                    |        | \$<br>\$    | PetSmart                                                                                                    | \$25                                                                                                    | 5%                                                                                                    |     | <u>s</u>                                                                         |
| Name<br>y 30, 2023                                                                                                    |                                                                                                    |                                                                                                    |                                         |                                                                                                    | ate "Scrip Order" or "Gift (                                                                                                    |                                                                                                    |                                                                                                    | eck#   |             | Subtotal from<br>Overall Orde<br>Phone #                                                                                                    |                                                                                                    |                                                                                                    |     | \$                                                                               |
| Name<br>ay 30, 2023                                                                                                    |                                                                                                    |                                                                                                    |                                         |                                                                                                    | · · · · · · · · · · · · · · · · · · ·                                                                                                    |                                                                                                    | Che                                                                                                    | eck#   |             | Overall Ord                                                                                                    |                                                                                                    |                                                                                                    | \$  | \$                                                                               |
| ay 30, 2023                                                                                                    |                                                                                                    |                                                                                                    | Т                                       |                                                                                                    | ited Methodist (                                                                                                    | Churc                                                                                                    | Che<br>ch Gi                                                                                                    | eck#   |             | Overall Ord                                                                                                    | er Total                                                                                                    |                                                                                                    | 1   | \$                                                                               |
| ay 30, 2023<br>Clot                                                                                                    | thing & At                                                                                                    | ccessori                                                                                                    | T                                       | rinity Un                                                                                                    | ited Methodist (                                                                                                    | Churc<br>Dinir                                                                                                    | Che<br>ch Gi                                                                                                    | ift Ca | Ird Order   | Overall Ord                                                                                                    | er Total                                                                                                    |                                                                                                    |     |                                                                                  |
| ay 30, 2023<br>Ciot<br>oduct<br>rter's                                                                                                    | Amt<br>\$25                                                                                                    | ccessori<br>%<br>10%                                                                                                    | Т                                       |                                                                                                    | ited Methodist (                                                                                                    | Dinir<br>Amt<br>\$10                                                                                                    | Che<br>ch Gi                                                                                                    | eck#   | Ird Order   | Overall Ord                                                                                                    | Dining<br>Amt<br>\$25                                                                                                    | %<br>9%                                                                                                    | QTY |                                                                                  |
| ay 30, 2023<br>Clot<br>oduct<br>rter's<br>ildren's Place                                                                                                    | Amt<br>\$25<br>\$25                                                                                                    | ccessori<br>%<br>10%<br>12%                                                                                                    | T                                       | rinity Un                                                                                                    | ited Methodist (<br>Product<br>Arby's<br>Bahama Breeze                                                                                                    | Churc<br>Dinir<br>Amt<br>\$10<br>\$25                                                                                                    | Che<br>ch Gi                                                                                                    | ift Ca | Ird Order   | Overall Orde<br>Phone #<br>Form (back)<br>Product<br>McCormick & Schmicks                                                                                                    | Dining<br>Amt<br>\$25<br>\$100                                                                                                    | %<br>9%<br>9%                                                                                                    |     |                                                                                  |
| vy 30, 2023<br>Clot<br>oduct<br>rter's<br>lidren's Place<br>irr's                                                                                                    | Amt<br>\$25                                                                                                    | ccessori<br>%<br>10%                                                                                                    | T                                       | rinity Un                                                                                                    | ited Methodist (                                                                                                    | Dinir<br>Amt<br>\$10                                                                                                    | Che<br>ch Gi                                                                                                    | ift Ca | Ird Order   | Overall Orde                                                                                                    | Dining<br>Amt<br>\$25                                                                                                    | %<br>9%                                                                                                    |     |                                                                                  |
| Clot<br>Clot<br>Clot<br>Clot<br>Slidren's Place<br>aire's<br>W (Designer Shoe<br>rehouse)                                                                                                    | Amt<br>\$25<br>\$25<br>\$10<br>\$25<br>\$100                                                                                                    | CCESSOT<br>10%<br>12%<br>9%<br>8%<br>8%                                                                                                    | T                                       | rinity Un                                                                                                    | ited Methodist (<br>Product<br>Arby's<br>Bahama Breeze<br>Big Bowl<br>Boston Market<br>Buca di Beppo                                                                                                    | Dinir           Amt           \$10           \$25           \$10                                                                                                    | Che<br>ch Gi<br>9<br>8%<br>8%<br>12%<br>12%<br>8%                                                                                                   | ift Ca | Ird Order   | Overall Orde<br>Phone #<br>Form (back)<br>Product<br>McCormick & Schmicks<br>McDonalds<br>Monton's Steakhouse                                                                                                    | Dining<br>Amt<br>\$25<br>\$100<br>\$10<br>\$25<br>\$25                                                                                                    | %<br>9%<br>2%<br>2%<br>9%                                                                                                    |     |                                                                                  |
| Clot<br>ctor's<br>idren's Place<br>aire's<br>W (Designer Shoe<br>arehouse)<br>mous Footwear                                                                                                    | Amt<br>\$25<br>\$25<br>\$10<br>\$25<br>\$100<br>\$25                                                                                                    | Cessori<br>%<br>10%<br>12%<br>9%<br>8%<br>8%                                                                                                    | T                                       | rinity Un                                                                                                    | ited Methodist (<br>Product<br>Arby's<br>Bahama Breeze<br>Big Bowl<br>Boston Market<br>Buca di Beppo<br>Buffao Wild Wings                                                                                                    | Dinir           Amt           \$10           \$25           \$10                                                                                                    | Che<br>ch Gi<br>8%<br>8%<br>12%                                                                                                    | ift Ca | Ird Order   | Overall Orde Phone # Form (back) Product McCormick & Schmicks McDonalds                                                                                                    | Dining           Amt           \$25           \$100           \$25           \$10           \$25           \$25           \$25           \$25                                                                                                    | %<br>9%<br>2%<br>2%<br>9%<br>8%                                                                                                    |     |                                                                                  |
| clot<br>clot<br>clot | Amt<br>\$25<br>\$25<br>\$10<br>\$25<br>\$100                                                                                                    | %           10%           12%           9%           8%           8%           8%           14%                                                                                                    | T                                       | rinity Un                                                                                                    | ited Methodist (<br>Product<br>Arby's<br>Bahama Breeze<br>Big Bowl<br>Boston Market<br>Buca di Beppo                                                                                                    | Dinir           Amt           \$10           \$25           \$10           \$25           \$10           \$25           \$10           \$25                                                                                                    | Che<br>Sh Gi<br>9<br>8%<br>8%<br>12%<br>8%<br>8%<br>8%<br>8%<br>8%<br>8%<br>8%<br>8%<br>8%<br>8                                                     | ift Ca | Ird Order   | Overall Orde Phone # Form (back) Product McCornick & Schmicks McDonalds Morton's Steakhouse Noodles & Company                                                                                                    | Dining<br>Amt<br>\$25<br>\$100<br>\$10<br>\$25<br>\$25                                                                                                    | %<br>9%<br>2%<br>2%<br>9%                                                                                                    |     |                                                                                  |
| cion<br>oduct<br>trefrs<br>Micro's Place<br>aire's<br>W (Designer Shoe<br>rehouse)<br>mous Footwear<br>ot Locker<br>p                                                                                                    | Amt<br>\$25<br>\$25<br>\$10<br>\$25<br>\$100<br>\$25<br>\$25<br>\$25<br>\$25<br>\$25<br>\$25<br>\$100                                                                                                    | CCESSOFI<br>9%<br>10%<br>12%<br>9%<br>8%<br>8%<br>8%<br>8%<br>14%                                                                                                    | T                                       | rinity Un                                                                                                    | ited Methodist (<br>Arby's<br>Bahama Breeze<br>Big Bowl<br>Boston Market<br>Buca di Beppo<br>Burger King<br>California Pizza Kitch.<br>Cheesecake Factory                                                                                                    | Dinir           Amt           \$10           \$25           \$25           \$25           \$25           \$25           \$25           \$25           \$25           \$25           \$25           \$25           \$25           \$25                                                                                                    | Che<br>29<br>8%<br>8%<br>12%<br>8%<br>6%<br>8%<br>5%                                                                                                | ift Ca | Ird Order   | Overall Orde<br>Phone #<br>Form (back)<br>Product<br>McCormick & Schnicks<br>McDonalds<br>Morton's Steakhouse<br>Noodles & Company<br>Olive Garden<br>Outback Steakhouse                                                                                                    | Dining<br>Amt<br>\$25<br>\$100<br>\$25<br>\$10<br>\$25<br>\$25<br>\$10<br>\$25<br>\$25<br>\$25<br>\$25<br>\$25                                                                                                    | %           9%           2%           2%           8%           8%           10%                                                                                                    |     |                                                                                  |
| vy 30, 2023<br>clot<br>bduct<br>tref's<br>W (Designer Shoe<br>refotuse)<br>mous Footwear<br>to Locker<br>P                                                                                                    | Amt<br>\$25<br>\$25<br>\$10<br>\$25<br>\$100<br>\$25<br>\$25<br>\$25<br>\$25<br>\$25                                                                                                    | %           10%           12%           9%           8%           8%           8%           14%                                                                                                    | T                                       | rinity Un                                                                                                    | ited Methodist (<br>Arby's<br>Bahama Breeze<br>Big Bowl<br>Bostion Market<br>Burda OWIG Wings<br>Burda OWIG Wings<br>Burger King<br>California Pizza Kitch.                                                                                                    | Churc<br>Dinir<br>\$10<br>\$25<br>\$25<br>\$25<br>\$25<br>\$25<br>\$25<br>\$25                                                                                                    | Che<br>Sh Gi<br>9<br>8%<br>8%<br>12%<br>8%<br>8%<br>8%<br>8%<br>8%<br>8%<br>8%<br>8%<br>8%<br>8                                                     | ift Ca | Ird Order   | Overall Orde<br>Phone #<br>Form (back)<br>Product<br>McCormick & Schmicks<br>McDonalds<br>Morton's Steakhouse<br>Noodles & Company<br>Olive Garden                                                                                                    | Dining           Amt           \$25           \$100           \$25           \$100           \$25           \$25           \$10           \$25           \$25           \$25           \$25           \$25           \$25                                                                                                    | %           9%           2%           2%           8%           8%           10%                                                                                                    |     |                                                                                  |
| y 30, 2023<br>duct<br>trars<br>idren's Place<br>trars<br>w (Designer Shoe<br>rehouse)<br>mous Footwar<br>b Locker<br>p<br>                                                                                                    | Amt<br>\$25<br>\$25<br>\$10<br>\$25<br>\$100<br>\$25<br>\$25<br>\$25<br>\$100<br>\$25<br>\$100<br>\$25<br>\$100<br>\$25                                                                                                    | %           10%           12%           9%           8%           8%           14%           16%           16%           8%                                                                                                    | T                                       | rinity Un                                                                                                    | ited Methodist (<br>Arby's<br>Bahama Breeze<br>Big Bowl<br>Boston Market<br>Buca di Beppo<br>Burger King<br>California Pizza Kitch.<br>Cheesecake Factory                                                                                                    | Dinir           Amt           \$10           \$25           \$25           \$25           \$25           \$25           \$25           \$25           \$25           \$25           \$25           \$25           \$25           \$25           \$25           \$25           \$25           \$25           \$25           \$25           \$25           \$25           \$25           \$25           \$25           \$25           \$25           \$25           \$25           \$25           \$25           \$25           \$25           \$25           \$25           \$25           \$25           \$25           \$25           \$25           \$25           \$25           \$25           \$25           \$25           \$25           \$25           \$25      >>      >>                                                                                                    | Che<br>ch Gi<br>%<br>%<br>%<br>%<br>%<br>%<br>%<br>%<br>%<br>%<br>%<br>%<br>%                                                                       | eck #  | Ird Order   | Overall Orde<br>Phone #<br>Form (back)<br>Product<br>McCormick & Schnicks<br>McDonalds<br>Morton's Steakhouse<br>Noodles & Company<br>Olive Garden<br>Outback Steakhouse                                                                                                    | Dining<br>Amt<br>\$25<br>\$100<br>\$10<br>\$25<br>\$100<br>\$25<br>\$100<br>\$25<br>\$100<br>\$25<br>\$100<br>\$25<br>\$100<br>\$100<br>\$100<br>\$25<br>\$25<br>\$100<br>\$100<br>\$25<br>\$25<br>\$25<br>\$25<br>\$25<br>\$25<br>\$25<br>\$25<br>\$25<br>\$25                                                                                                    | %           9%           9%           2%           9%           8%           10%           6%           6%           8%                                                                                                    |     |                                                                                  |
| y 30, 2023<br>duct<br>ter's<br>idren's Place<br>ter's<br>W (Designer Shoe<br>rehouse)<br>mous Footwar<br>b Locker<br>P<br>Bean<br>Iy Foot Locker                                                                                                    | Amt<br>\$25<br>\$10<br>\$25<br>\$100<br>\$25<br>\$25<br>\$25<br>\$20<br>\$25<br>\$100<br>\$25<br>\$100<br>\$25<br>\$100<br>\$25<br>\$25                                                                                                    | 2005501<br>%<br>10%<br>12%<br>9%<br>8%<br>8%<br>8%<br>8%<br>14%<br>16%<br>16%<br>16%<br>16%<br>8%                                                                                                    | T                                       | rinity Un                                                                                                    | ited Methodist (<br>Arty's<br>Bahama Breeze<br>Big Bowl<br>Boston Market<br>Buca di Beppo<br>Buffalo Wild Wings<br>Burger King<br>California Pizza Rich.<br>Cheesecake Factory<br>Chili's Grill & Bar<br>Chipotle Mexican Grill                                                                                                    | Dinir           Amt           \$10           \$25           \$25           \$25           \$25           \$25           \$25           \$25           \$25           \$25           \$25           \$25           \$25           \$25           \$25           \$25           \$25           \$25           \$25           \$25           \$25                                                                                                    | Che<br>Che<br>Che<br>Che<br>Che<br>Che<br>Che<br>Che                                                                                                | ift Ca | Ird Order   | Overall Orde<br>Phone #<br>Form (back)<br>Product<br>McCornick & Schmicks<br>McDonalds<br>Morton's Steakhouse<br>Noodles & Company<br>Olive Garden<br>Outback Steakhouse<br>P.F. Chang's<br>Panera Bread                                                                                                    | Dining           Amt           \$25           \$100           \$25           \$10           \$25           \$10           \$25           \$10           \$25           \$10           \$25           \$10           \$25           \$10           \$25           \$25           \$25           \$10           \$25           \$25           \$25           \$100                                                                                                    | %           9%           9%           2%           2%           9%           8%           10%           6%           6%           8%                                                                                                    |     |                                                                                  |
| y 30, 2023<br>clot<br>tot's<br>lidren's Place<br>ire's<br>W (Designer Shoe<br>rehouse)<br>nous Footwar<br>t Locker<br>p<br>Bean<br>ly Foot Locker<br>ds' End                                                                                                    | Amt<br>\$25<br>\$25<br>\$10<br>\$25<br>\$100<br>\$25<br>\$25<br>\$25<br>\$100<br>\$25<br>\$100<br>\$25<br>\$100<br>\$25                                                                                                    | %           10%           12%           9%           8%           8%           14%           16%           16%           8%                                                                                                    | T                                       | rinity Un                                                                                                    | ited Methodist (<br>Arby's<br>Bahama Breeze<br>Big Bowl<br>Boston Market<br>Buca di Beppo<br>Buffalo Wild Wings<br>Burger King<br>California Pizza Kinch.<br>Cheesecake Factory<br>Chil's Grill & Bar<br>Chipotle Mexican Grill<br>Cold Stone Creamery<br>Cousins Subs                                                                                                    | Dinir           Amt           \$10           \$25           \$25           \$25           \$25           \$25           \$25           \$25           \$25           \$25           \$25           \$25           \$25           \$25           \$25           \$25           \$25           \$25           \$25           \$25           \$25           \$25           \$25           \$25           \$25           \$25           \$25           \$25           \$25           \$25           \$25           \$25           \$25           \$25           \$25           \$25           \$25           \$25           \$25           \$25           \$25           \$25           \$25           \$25           \$25           \$25           \$25           \$25      >>      >>                                                                                                    | Che<br>ch Gi<br>%<br>%<br>%<br>%<br>%<br>%<br>%<br>%<br>%<br>%<br>%<br>%<br>%                                                                       | eck #  | Ird Order   | Overall Orde<br>Phone #<br>Form (back)<br>Product<br>McCornick & Schmicks<br>McDonalds<br>McCornick & Schmicks<br>McDonalds<br>McCornick & Schmicks<br>McCornick & Schmick & Schmicks<br>McCornick & Schmick & Schmicks<br>McCornick & Schmick & Schmicks<br>McCornick & Schmick & Schmicks<br>McCornick & Schmick & Schmicks<br>McCornick & Schmick & Schmick & Schmicks<br>McCornick & Schmick & Schmick & Schmick & Schmick & Schmick & Schmick & Schmick & Schmick & Schmick & Schmick & Schmick & Schmi                                                                                 | Dining<br>Amt<br>\$25<br>\$100<br>\$10<br>\$25<br>\$100<br>\$25<br>\$100<br>\$25<br>\$100<br>\$25<br>\$100<br>\$25<br>\$100<br>\$100<br>\$100<br>\$25<br>\$25<br>\$100<br>\$100<br>\$25<br>\$25<br>\$25<br>\$25<br>\$25<br>\$25<br>\$25<br>\$25<br>\$25<br>\$25                                                                                                    | %           9%           9%           2%           9%           8%           10%           6%           6%           8%                                                                                                    |     |                                                                                  |
| y 30, 2023<br>clock<br>ter's<br>ter's<br>life's Place<br>ire's<br>W (Designer Shoe<br>rehouse)<br>mous Footwear<br>bt Locker<br>p<br>Bean<br>ity Foot Locker<br>dx End<br>ie Bryant                                                                                                    | Amt<br>\$25<br>\$25<br>\$100<br>\$25<br>\$25<br>\$25<br>\$100<br>\$25<br>\$100<br>\$25<br>\$100<br>\$25<br>\$100<br>\$25<br>\$100<br>\$25<br>\$100<br>\$25<br>\$25<br>\$25<br>\$25<br>\$25<br>\$25<br>\$25<br>\$25                                                                                                    | 203507<br>%<br>10%<br>12%<br>8%<br>8%<br>8%<br>8%<br>8%<br>14%<br>16%<br>16%<br>8%<br>15%<br>8%                                                                                                    | T                                       | rinity Un                                                                                                    | ited Methodist (<br>Product<br>Arby's<br>Bahama Breeze<br>Big Bowl<br>Boston Market<br>Busa di Beppo<br>Buffalo Wild Wings<br>Burger King<br>California Rear<br>Chipescake Factory<br>Chil's Gnil' & Bar<br>Chipotle Mexican Grill<br>Cold Stone Creamery<br>Cousins Subs                                                                                                    | Churce<br>Amt<br>\$10<br>\$25<br>\$25<br>\$25<br>\$25<br>\$25<br>\$25<br>\$25<br>\$25                                                                                                    | Che<br>Che<br>Che<br>Che<br>Che<br>Che<br>Che<br>Che                                                                                                |        | Ird Order   | Overall Ordi Phone # Form (back) Product McCornick & Schmicks McDonalds Motori's Steakhouse Noodles & Company Olive Garden Outback Steakhouse P.F. Chang's Panera Bread Papa John's Pizza Papa Murphy's Pizza Papa Murphy's Pizza Pizza Hut                                                                                                    | Dining<br>Amt<br>\$25<br>\$100<br>\$25<br>\$25<br>\$25<br>\$25<br>\$25<br>\$100<br>\$25<br>\$100<br>\$25<br>\$100<br>\$10<br>\$10<br>\$10<br>\$10<br>\$10<br>\$25<br>\$10<br>\$25<br>\$10<br>\$10<br>\$25<br>\$10<br>\$10<br>\$25<br>\$10<br>\$10<br>\$25<br>\$10<br>\$10<br>\$25<br>\$10<br>\$10<br>\$25<br>\$10<br>\$10<br>\$25<br>\$10<br>\$10<br>\$25<br>\$10<br>\$10<br>\$25<br>\$10<br>\$10<br>\$10<br>\$10<br>\$10<br>\$10<br>\$10<br>\$10\$\$10\$\$10                                                                                                    | %           9%           9%           2%           9%           8%           10%           6%           6%           8%           8%           8%           8%           8%           8%           8%           8%           8%           8%                                                                                                    |     |                                                                                  |
| y 30, 2023<br>duct<br>ter's<br>ter's<br>lifer's Place<br>lifer's<br>W (Designer Shoe<br>rehouse)<br>mous Footwear<br>bt Locker<br>by<br>Bean<br>by Foot Locker<br>dd' End<br>te Bryant<br>Navy                                                                                                    | Amt<br>\$25<br>\$25<br>\$100<br>\$25<br>\$25<br>\$25<br>\$100<br>\$25<br>\$100<br>\$25<br>\$100<br>\$25<br>\$100<br>\$25<br>\$100<br>\$25<br>\$100<br>\$25<br>\$100<br>\$25<br>\$100<br>\$25<br>\$100<br>\$25<br>\$100<br>\$25<br>\$25<br>\$100<br>\$25<br>\$100<br>\$25<br>\$100<br>\$25<br>\$25<br>\$100<br>\$25<br>\$25<br>\$100<br>\$25<br>\$25<br>\$100<br>\$25<br>\$25<br>\$100<br>\$25<br>\$25<br>\$100<br>\$25<br>\$25<br>\$100<br>\$25<br>\$25<br>\$100<br>\$25<br>\$25<br>\$100<br>\$25<br>\$100<br>\$25<br>\$100<br>\$25<br>\$100<br>\$25<br>\$100<br>\$25<br>\$100<br>\$25<br>\$100<br>\$25<br>\$100<br>\$100<br>\$25<br>\$100<br>\$100<br>\$25<br>\$100<br>\$100<br>\$25<br>\$100<br>\$100<br>\$25<br>\$100<br>\$25<br>\$100<br>\$25<br>\$100<br>\$25<br>\$100<br>\$100<br>\$25<br>\$100<br>\$25<br>\$100<br>\$25<br>\$100<br>\$25<br>\$100<br>\$25<br>\$100<br>\$25<br>\$100<br>\$25<br>\$100<br>\$25<br>\$100<br>\$25<br>\$100<br>\$25<br>\$100<br>\$25<br>\$100<br>\$25<br>\$100<br>\$25<br>\$100<br>\$25<br>\$100<br>\$25<br>\$100<br>\$25<br>\$100<br>\$25<br>\$25<br>\$100<br>\$25<br>\$25<br>\$100<br>\$25<br>\$25<br>\$100                                                                                                    | Cessori<br>%<br>10%<br>9%<br>8%<br>8%<br>8%<br>14%<br>14%<br>16%<br>8%<br>14%<br>15%                                                                                                    | T                                       | rinity Un                                                                                                    | ited Methodist (<br>Product<br>Arby's<br>Bahama Breeze<br>Big Bowl<br>Boston Market<br>Buca di Beppo<br>Burflao Wild Wings<br>Burger King<br>California Pizza Ritch.<br>Cheesecake Factory<br>Chili's Grill & Bar<br>Chipotle Mexican Grill<br>Cold Stone Creamery<br>Cousins Subs<br>Cousins Subs<br>Cousins Subs                                                                                                    | Dinin           Amt           \$25           \$25           \$25           \$25           \$25           \$25           \$25           \$25           \$25           \$25           \$25           \$25           \$25           \$25           \$25           \$25           \$25           \$25           \$25           \$25           \$25           \$25           \$25           \$25           \$25           \$25           \$25           \$25           \$10           \$10           \$10                                                                                                    | Che<br>5.h Gi<br>8%<br>8%<br>8%<br>8%<br>8%<br>8%<br>8%<br>8%<br>8%<br>8%                                                                           |        | Ird Order   | Overall Orde<br>Phone #<br>Form (back)<br>Form (back)<br>McCornick & Schmicks<br>McDonalds<br>Morton's Steakhouse<br>Noodles & Company<br>Olive Garden<br>Outback Steakhouse<br>P.F. Chang's<br>Panera Bread<br>Papa John's Pizza<br>Papa John's Pizza<br>Pizza Hut<br>Pizzeria Due                                                                                                    | Pining           Amt           \$25           \$100           \$25           \$25           \$25           \$25           \$25           \$25           \$25           \$25           \$25           \$25           \$25           \$25           \$25           \$25           \$25           \$25           \$25           \$25           \$25           \$100           \$10           \$10           \$10           \$10                                                                                                    | %           9%           2%           2%           8%           8%           10%           6%           8%           8%           8%           8%           8%           8%           8%           8%           8%           8%           8%           8%           8%           8%           8%           12%                                                                                                    |     |                                                                                  |
| y 30, 2023  Clot  duct  tor's  tor's  tor's  W (Designer Shoe  rehouse)  nous  Fodvear  t Locker  p  Bean  ty Foot Locker  dds' End  ie Bryant  Navy  Maxx / Marshalls /                                                                                                    | Amt<br>\$25<br>\$25<br>\$100<br>\$25<br>\$25<br>\$25<br>\$25<br>\$100<br>\$25<br>\$100<br>\$25<br>\$100<br>\$25<br>\$100<br>\$25<br>\$100<br>\$25<br>\$100<br>\$25<br>\$100<br>\$25<br>\$100<br>\$25<br>\$100<br>\$25<br>\$100<br>\$25<br>\$100<br>\$25<br>\$100<br>\$25<br>\$25<br>\$25<br>\$25<br>\$25<br>\$25<br>\$25<br>\$25<br>\$25<br>\$25                                                                                                    | C05SOT<br>9%<br>9%<br>9%<br>9%<br>9%<br>9%<br>9%<br>9%<br>8%<br>12%<br>8%<br>14%<br>16%<br>8%<br>14%<br>15%<br>15%<br>14%<br>7%                                                                                                    | T                                       | rinity Un<br>5<br>5<br>5<br>5<br>5<br>5<br>5<br>5<br>5<br>5<br>5<br>5<br>5                                                                                                    | ited Methodist (<br>Product<br>Arby's<br>Bahama Breeze<br>Big Bowl<br>Boston Market<br>Busa di Beppo<br>Buffalo Wild Wings<br>Burger King<br>California Rear<br>Chipescake Factory<br>Chil's Gnil' & Bar<br>Chipotle Mexican Grill<br>Cold Stone Creamery<br>Cousins Subs                                                                                                    | Dinim<br>Antt<br>2255<br>2255<br>2255<br>2255<br>2255<br>2255<br>2255<br>2                                                                                                    | Cho<br>9<br>9<br>8%<br>8%<br>8%<br>8%<br>8%<br>8%<br>9%<br>12%<br>8%<br>8%<br>12%<br>12%<br>8%<br>8%<br>8%<br>8%<br>8%<br>8%<br>8%<br>8%<br>8%<br>8 |        | Ird Order   | Overall Orde Phone # Form (back) Forduct McCornick & Schmicks McDonalds Morton's Steakhouse Nocoldes & Company Olive Garden Outback Steakhouse P.F. Chang's Panera Bread Papa John's Pizza Pizzeria Due Pizzeria Due Pizzeria Due Pizzeria Uno                                                                                                    | Dining           Amt           \$25           \$100           \$25           \$50           \$25           \$100           \$25           \$100           \$25           \$50           \$25           \$100           \$25           \$100           \$25           \$100           \$25           \$100           \$25           \$100           \$25           \$10           \$25           \$25           \$25                                                                                                    | %           9%           2%           9%           2%           9%           8%           10%           6%           6%           8%           8%           8%           8%           8%           8%           12%           12%                                                                                                    |     |                                                                                  |
| y 30, 2023  Clot  duct  tor's  tor's  tor's  W (Designer Shoe  rehouse)  nous  Fodvear  t Locker  p  Bean  ty Foot Locker  dds' End  ie Bryant  Navy  Maxx / Marshalls /                                                                                                    | Amt           \$25           \$25           \$10           \$25           \$100           \$25           \$100           \$25           \$100           \$25           \$100           \$25           \$100           \$25           \$100           \$25           \$100           \$25           \$100           \$25           \$100           \$25           \$100           \$100                                                                                                    | Cossori<br>9%<br>10%<br>12%<br>8%<br>8%<br>8%<br>8%<br>14%<br>14%<br>16%<br>8%<br>14%<br>15%<br>15%<br>7%                                                                                                    | T                                       | rinity Un<br>5<br>5<br>5<br>5<br>5<br>5<br>5<br>5<br>5<br>5<br>5<br>5<br>5                                                                                                    | ited Methodist (<br>Product<br>Arby's<br>Bahama Breeze<br>Big Bowl<br>Boston Market<br>Burget King<br>California Pizza Kinch.<br>Cheesecake Factory<br>Chil's Grill & Bar<br>Chipotle Mexican Grill<br>Cold Stone Creamery<br>Cousins Subs<br>Darion Rest. (Olive<br>Garden, Red Lobster)                                                                                                    | Dinini Churco<br>Dinini Sito<br>Sito<br>Sito<br>Sito<br>Sito<br>Sito<br>Sito<br>Sito                                                                                                    | Che<br>25 % 8%<br>8%<br>8%<br>12%<br>12%<br>12%<br>12%<br>12%<br>12%<br>12%<br>12                                                                   |        | Ird Order   | Overall Orde                                                                                                    | Dining           Amt           \$25           \$100           \$25           \$25           \$10           \$25           \$10           \$25           \$10           \$25           \$10           \$25           \$10           \$25           \$10           \$25           \$10           \$25           \$10           \$25           \$10           \$25           \$10           \$25           \$25           \$25           \$25           \$25           \$25           \$25           \$25           \$25                                                                                                    | %           9%           9%           2%           9%           8%           10%           6%           6%           8%           8%           8%           8%           10%           7%                                                                                                    |     |                                                                                  |
| y 30, 2023 Clot duct Ter's V(Designer Shoe rehouse) nous Footwear bLocker p Bean ly Foot Locker dds' End le Bryant Navy Marshalls / neGoods                                                                                                    | Amt           \$25           \$25           \$25           \$10           \$25           \$25           \$25           \$25           \$100           \$25           \$100           \$25           \$100           \$25           \$100           \$25           \$25           \$25           \$25           \$25           \$25           \$200           \$200           \$200           \$100           \$25           \$100           \$25           \$100           \$25           \$100           \$25                                                                                                    | 208501<br>10%<br>9%<br>9%<br>9%<br>8%<br>8%<br>12%<br>9%<br>8%<br>12%<br>9%<br>8%<br>14%<br>14%<br>15%<br>15%<br>14%<br>14%<br>7%<br>6<br>00ds                                                                                                    | T                                       | rinity Un<br>Total<br>S<br>S<br>S<br>S<br>S<br>S<br>S<br>S<br>S                                                                                                    | ited Methodist (<br>Product<br>Arby's<br>Bahama Breeze<br>Big Bowl<br>Boston Market<br>Buca di Beppo<br>Burfalo Wild Wings<br>Burger King<br>California Pizza Kitch.<br>Cheesecake Factory<br>Chil's Garl & Bar<br>Chipotel Mexican Grill<br>Cold Stone Creamey.<br>Cousins Subs<br>Cousins Subs<br>Cousins Subs<br>Cousins Subs<br>Cousins Red Lobster)<br>Del Taco                                                                                                    | Dinima Anton<br>2015 - 2015 - 201                                                                                                    | Cho<br>9<br>9<br>8%<br>8%<br>8%<br>8%<br>8%<br>8%<br>9%<br>12%<br>8%<br>8%<br>12%<br>12%<br>8%<br>8%<br>8%<br>8%<br>8%<br>8%<br>8%<br>8%<br>8%<br>8 |        | Ird Order   | Overall Orde Phone # Form (back) Forduct McCornick & Schmicks McDonalds Monton's Steakhouse Noodles & Company Olive Garden Outback Steakhouse P.F. Chang's Panera Bread Papa John's Pizza Papa Murphy's Pizza Pizza Hut Pizzeria Due Pizzeria Due Pizzeria Due Pizzeria Uno Odoba Mexican Grill R.J. Grunts                                                                                                    | Dining           Amt           \$25           \$100           \$25           \$25           \$100           \$25           \$25           \$100           \$25           \$25           \$100           \$25           \$100           \$25           \$10           \$25           \$10           \$25           \$25           \$25           \$25           \$25           \$25           \$25           \$25           \$25           \$25           \$25           \$25           \$25           \$25           \$25           \$25           \$25           \$25           \$25           \$25           \$25           \$25           \$25           \$25           \$25           \$25                                                                                                    | %           9%           2%           9%           2%           9%           8%           10%           6%           6%           8%           8%           8%           8%           8%           8%           12%           12%                                                                                                    |     |                                                                                  |
| vy 30, 2023  Clot  duct  Clot  rdrs  duct  rdrs  Clot  rdrs  duct  rdrs  Clot  rdrs  rdrs  drs  rdrs  d d d d d d d d d d d d d d d d d d d                                                                                                    | Amt           \$25           \$25           \$10           \$25           \$10           \$25           \$10           \$25           \$25           \$25           \$25           \$25           \$25           \$25           \$100           \$25           \$26           \$100           \$25           \$26           \$100           \$25           \$25           \$25           \$25           \$100           \$25           \$100           \$100           \$100           \$100           \$25           \$100                                                                                                    | 203501<br>%<br>10%<br>12%<br>9%<br>8%<br>8%<br>14%<br>16%<br>14%<br>15%<br>8%<br>14%<br>15%<br>14%<br>15%<br>8%<br>14%<br>15%<br>8%<br>14%<br>15%<br>14%<br>10%<br>10%<br>10%<br>10%<br>10%<br>10%<br>10%<br>10                                                                                                    |                                         | rinity Un Total S S S S S S S S S S S S S S S S S S S                                                                                                    | ited Methodist (<br>Product<br>Arby's<br>Bahama Breeze<br>Big Bowl<br>Boston Market<br>Burget King<br>California Pizza Kinch.<br>Cheesecake Factory<br>Chil's Grill & Bar<br>Chipotle Mexican Grill<br>Cold Stone Creamery<br>Cousins Subs<br>Darion Rest. (Olive<br>Garden, Red Lobster)                                                                                                    | Diniin<br>Store<br>Store<br>S                                                                                                    | Che<br>19<br>19<br>10%<br>12%<br>12%<br>12%<br>12%<br>12%<br>12%<br>12%<br>12                                                                       |        | Ird Order   | Overall Orde Phone # Form (back) Forduct McCornick & Schmicks McDonalds McTon's Steakhouse Noodles & Company Olive Garden Outback Steakhouse P.F. Chang's Panera Bread Papa John's Pizza Papa Murphy's Pizza Pizza Hut Pizzeria Due Pizzeria Uno Odoba Mexican Grill R.J. Grunts Rainforest Cafe Red Lobster                                                                                                    | Dining           Amt           \$25           \$100           \$25           \$25           \$100           \$25           \$100           \$25           \$50           \$25           \$100           \$100           \$100           \$25           \$10           \$25           \$20           \$25           \$20           \$25           \$25           \$25           \$25           \$25           \$25           \$25           \$25           \$25           \$25           \$25           \$25           \$25           \$25           \$25           \$25           \$25           \$25           \$25           \$25           \$25           \$25           \$25           \$25           \$25           \$25           \$25           \$25           \$25           \$25     <                                                                                                    | %           9%           9%           2%           2%           2%           9%           8%           10%           6%           6%           8%           8%           8%           8%           12%           7%           12%           9%           8%                                                                                                    |     |                                                                                  |
| ry 30, 2023 Clot cduct tref's differi's Place differi's Place differi's Place differi's Place differi's Place differi's P Bean dy Foot Locker dy Foot Locker dy Foot Locker Navy Maxy Marshalls / meGoods                                                                                                    | Amt           \$25           \$25           \$10           \$25           \$10           \$25           \$10           \$25           \$10           \$25           \$10           \$25           \$25           \$100           \$25           \$100           \$25           \$100           \$25           \$100           \$25           \$100           \$25           \$100           \$25           \$100           \$25           \$100           \$25           \$100                                                                                                    | 2003-507<br>%<br>9%<br>9%<br>9%<br>9%<br>9%<br>9%<br>9%<br>9%<br>9%                                                                                                    |                                         | rinity Un<br>Total<br>S<br>S<br>S<br>S<br>S<br>S<br>S<br>S<br>S                                                                                                    | ited Methodist (<br>Product<br>Arby's<br>Bahama Breeze<br>Big Bowi<br>Boston Market<br>Buca di Beppo<br>Burger King<br>California Pizza Kinch.<br>Cheesecake Factory.<br>Chil's Grill & Bar<br>Chipotle Mexican Grill<br>Cold Stone Creamery.<br>Cousins Subs<br>Cousins Subs<br>Dary Queen<br>Darden Rest. (Olive<br>Garden, Red Lobster)<br>Del Tacco<br>Denny's<br>Domino's                                                                                                    | Dinini           \$100           \$100           \$200           \$200           \$200           \$200           \$200           \$200           \$200           \$200           \$200           \$200           \$200           \$200           \$200           \$200           \$200           \$200           \$200           \$200           \$200           \$200           \$100           \$100           \$100           \$100           \$100           \$100                                                                                                    | Che Che Che Che Che Che Che Che Che Che                                                                                                    |        | Ird Order   | Overall Ord<br>Phone #<br>Form (back)<br>Product<br>McCornick & Schmicks<br>McDonalds<br>Morton's Steakhouse<br>Noodles & Company<br>Oive Garden<br>Outback Steakhouse<br>P.F. Chang's<br>Panera Bread<br>Papa John's Pizza<br>Papa Murphy S Pizza<br>Papa Murphy S Pizza<br>Pizza Hut<br>Pizzeria Uno<br>Oidoba Mexican Grill<br>R.J. Grunts<br>Rainfores Cafe                                                                                                    | Dining           Amt           \$25           \$100           \$25           \$25           \$25           \$25           \$100           \$25           \$10           \$25           \$10           \$25           \$10           \$25           \$10           \$10           \$10           \$10           \$10           \$25           \$25           \$25           \$25           \$25           \$25           \$25           \$25           \$25           \$25           \$25           \$25           \$25           \$25           \$25           \$25           \$25           \$25           \$25           \$25           \$25           \$25           \$25           \$25           \$25           \$25           \$25           \$25           \$25           \$25                                                                                                    | %           9%           9%           2%           2%           2%           9%           8%           10%           6%           8%           8%           12%           7%           12%           7%           12%           9%           10%           12%           7%           12%           9%           10%                                                                                                    |     |                                                                                  |
| y 30, 2023 Clot duct ter's life's VDesigner Shoe rehouse) mous Footwear tLocker b life foot Locker b life foot Locker life foot life foot life life foot life life foot life life life life life life life life                                                                                                    | Amt           \$25           \$10           \$25           \$100           \$25           \$25           \$25           \$25           \$25           \$25           \$25           \$25           \$25           \$25           \$100           \$25           \$25           \$25           \$100           \$25           \$100           \$25           \$100           \$25           \$100           \$100           \$25           \$2100           \$100           \$2100           \$2100           \$2100                                                                                                    | Cossorial 25% (Cossorial Cossorial Cosso<br>Cossorial Cossorial Cossorial Cossorial Cossorial Cossorial Cossorial Cossorial Cossorial Cossorial Cossorial Cossorial Cossorial Cossorial Cossorial Cossorial Cossorial Cossorial Cossorial Cossorial Cossorial Cossorial Cossorial Cosso |                                         | rinity Un Total S S S S S S S S S S S S S S S S S S S                                                                                                    | ited Methodist (<br>Product<br>Arby's<br>Bahama Breeze<br>Big Bowl<br>Boston Market<br>Buca di Beppo<br>Burger King<br>California Pizza Kinch.<br>Cheescake Factory<br>Chil's Grill & Bar<br>Chipotle Mexican Grill<br>Cold Stone Creamery<br>Cousins Subs<br>Causins Subs<br>Darden Reest. (Olive<br>Garden, Red Lobster)<br>Del Taco<br>Denny's                                                                                                    | Diniin<br>Amt<br>\$10<br>\$255<br>\$255 | Che<br>Che<br>Che<br>Che<br>Che<br>Che<br>Che<br>Che                                                                                                |        | Ird Order   | Overall Orde Phone #  Form (back)  Froduct McCornick & Schnicks McDonalds Mctori's Steakhouse Nocdles & Company Olive Garden Outback Steakhouse P.F. Chang's Panera Bread Papa John's Pizza Papa Murphy's Pizza Pizza Hut Pizzeria Due Pizzeria Due Pizzeria Due Riz Grunts Rainforest Cafe Red Lobster Ruth's Chris Steak Hou                                                                                                    | Dining           \$25           \$25           \$25           \$25           \$25           \$100           \$25           \$10           \$25           \$10           \$25           \$10           \$25           \$10           \$25           \$10           \$25           \$10           \$10           \$25           \$10           \$10           \$25           \$25           \$25           \$25           \$25           \$25           \$25           \$25           \$25           \$25           \$25           \$25           \$25           \$25           \$25           \$25           \$25           \$25           \$25           \$25           \$25           \$25           \$25           \$25           \$25           \$25           \$25      \$25                                                                                                    | %           9%           2%           2%           2%           2%           2%           8%           8%           10%           6%           8%           8%           8%           8%           8%           10%           7%           12%           9%           8%           12%           12%           12%           12%           12%           12%           12%           12%           12%           12%           12%           12%           12%           10%                                                                                                    |     |                                                                                  |
| y 30, 2023  Clot  bduct  trers  liferis Place liferis Place liferis Place liferis  p  Bean  ty Foot Locker  p  Bean  ty Foot Locker  Navy  Maxx / Marshalls / meGoods  bduct  ss Pro Shops  belais                                                                                                    | Amt           \$25           \$10           \$25           \$100           \$25           \$25           \$25           \$100           \$25           \$100           \$25           \$100           \$25           \$100           \$25           \$100           \$25           \$100           \$25           \$100           \$25           \$100           \$25           \$100           \$25           \$100           \$25           \$100           \$25           \$100           \$25           \$100           \$25           \$100           \$255                                                                                                    | 2003-507<br>%<br>9%<br>9%<br>9%<br>9%<br>9%<br>9%<br>9%<br>9%<br>9%                                                                                                    |                                         | rinity Un Total S S S S S S S S S S S S S S S S S S S                                                                                                    | ited Methodist (<br>Product<br>Arby's<br>Bahama Breeze<br>Big Bowi<br>Boston Market<br>Buca di Beppo<br>Burger King<br>California Pizza Kinch.<br>Cheesecake Factory.<br>Chil's Grill & Bar<br>Chipotle Mexican Grill<br>Cold Stone Creamery.<br>Cousins Subs<br>Cousins Subs<br>Dary Queen<br>Darden Rest. (Olive<br>Garden, Red Lobster)<br>Del Tacco<br>Denny's<br>Domino's                                                                                                    | Dinini           \$100           \$100           \$200           \$200           \$200           \$200           \$200           \$200           \$200           \$200           \$200           \$200           \$200           \$200           \$200           \$200           \$200           \$200           \$200           \$200           \$200           \$200           \$100           \$100           \$100           \$100           \$100           \$100                                                                                                    | Che Che Che Che Che Che Che Che Che Che                                                                                                    |        | Ird Order   | Overall Orde Phone # Form (back) Forduct McCornick & Schmicks McDonalds McTon's Steakhouse Noodles & Company Olive Garden Outback Steakhouse P.F. Chang's Panera Bread Papa John's Pizza Papa Murphy's Pizza Pizza Hut Pizzeria Due Pizzeria Uno Odoba Mexican Grill R.J. Grunts Rainforest Cafe Red Lobster                                                                                                    | Dining           Amt           \$25           \$100           \$25           \$25           \$25           \$25           \$100           \$25           \$10           \$25           \$10           \$25           \$10           \$25           \$10           \$10           \$10           \$10           \$10           \$25           \$25           \$25           \$25           \$25           \$25           \$25           \$25           \$25           \$25           \$25           \$25           \$25           \$25           \$25           \$25           \$25           \$25           \$25           \$25           \$25           \$25           \$25           \$25           \$25           \$25           \$25           \$25           \$25           \$25                                                                                                    | %           9%           9%           2%           2%           2%           9%           8%           10%           6%           8%           8%           12%           7%           12%           7%           12%           9%           10%           12%           7%           12%           9%           10%                                                                                                    |     |                                                                                  |
| y 30, 2023  Clot  rtdrs  rtdrs                                                                                                    | Amt<br>\$25<br>\$25<br>\$100<br>\$255<br>\$100<br>\$255<br>\$100                                                                                                    | Cossori<br>%<br>10%<br>9%<br>8%<br>8%<br>8%<br>8%<br>8%<br>8%<br>14%<br>16%<br>8%<br>14%<br>16%<br>8%<br>7%<br>Coods<br>10%<br>8%<br>8%<br>10%<br>8%<br>8%<br>8%<br>8%<br>8%<br>8%<br>8%<br>10%<br>8%<br>10%<br>8%<br>10%<br>8%<br>10%<br>8%<br>8%<br>8%<br>8%<br>8%<br>8%<br>8%<br>8%<br>8%<br>8%<br>8%<br>8%<br>8%                                                                                                    |                                         | rinity Un<br>Total<br>S<br>S<br>S<br>S<br>S<br>S<br>S<br>S<br>S                                                                                                    | ited Methodist (<br>Product<br>Arty's<br>Bahama Breeze<br>Big Bowi<br>Bostion Market<br>Buca di Beppo<br>Burflad Wild Wings<br>Burger King<br>California Pizza Kitch.<br>Cheesecake Factory<br>Chil's Grill & Bar<br>Chiptote Mexican Grill<br>Cold Stone Creamey<br>Cousins Subs<br>Cousins Subs<br>Cousins Subs<br>Cousins Subs<br>Cousins Subs<br>Cousins Subs<br>Cousins Subs<br>Cousins Subs<br>Cousins Subs<br>Cousins Subs<br>Cousins Subs<br>Cousins Subs<br>Cousins Subs<br>Cousins Real. (Olive<br>Garden, Red Lobster)<br>Del Taco<br>Denny's<br>Domino's<br>Dunkin' Donuts<br>Einstein Bros. Bagels<br>El Pollo Loco                                                                                                    | Dining           Amt           \$255           \$255           \$255           \$255           \$255           \$255           \$255           \$255           \$255           \$255           \$255           \$255           \$255           \$255           \$300           \$100           \$100           \$255           \$100           \$255           \$100           \$255           \$100           \$255           \$100           \$255           \$100           \$255           \$100           \$255           \$100           \$255                                                                                                    | Che<br>Che<br>Che<br>Che<br>Che<br>Che<br>Che<br>Che                                                                                                |        | Ird Order   | Overall Orde Phone # Phone # Form (back) Product McCornick & Schmicks McDonalds Monton's Steakhouse Noodles & Company Olive Garden Outback Steakhouse P.F. Chang's Panera Bread Papa John's Pizza Pizze Hut Pizzeria Due Pizzeria Due Pizzeria Due Pizzeria Due Rizeria Oue Rizeria Gue Rizeria Gue Rizeria Gue Rizeria Gue Rizeria Gue Rizeria Gue Starbucks Steak 'n Shake                                                                                                    | Dining           Amt           \$25           \$100           \$25           \$26           \$100           \$25           \$25           \$25           \$100           \$25           \$25           \$25           \$25           \$25           \$25           \$100           \$10           \$25           \$25           \$25           \$25           \$25           \$25           \$25           \$25           \$25           \$25           \$25           \$25           \$25           \$25           \$25           \$25           \$25           \$25           \$25           \$25           \$25           \$25           \$25           \$25           \$25           \$25           \$20           \$10           \$20           \$10           \$20           \$10 <td>%           9%           9%           2%           2%           2%           8%           8%           8%           8%           8%           8%           8%           8%           8%           8%           8%           12%           7%           12%           7%           12%           7%           12%           7%           12%           7%           12%           7%           12%           7%           12%           8%           8%           8%           8%           8%</td> <td></td> <td></td>                                                                                                    | %           9%           9%           2%           2%           2%           8%           8%           8%           8%           8%           8%           8%           8%           8%           8%           8%           12%           7%           12%           7%           12%           7%           12%           7%           12%           7%           12%           7%           12%           7%           12%           8%           8%           8%           8%           8%                                                                                                    |     |                                                                                  |
| y 30, 2023  Clot duct tar's  Lidren's Place ire's  Vestores  P Bean  Vestore P Bean  Vestore P Bean  Vestore Brant Vestore Brant                                                                                                    | Amt<br>\$25<br>\$25<br>\$100<br>\$25<br>\$100<br>\$25<br>\$25<br>\$100<br>\$25<br>\$25<br>\$100<br>\$25<br>\$100<br>\$25<br>\$25<br>\$100<br>\$25<br>\$100<br>\$25<br>\$25<br>\$100                                                                                                    | 203301<br>%<br>10%<br>9%<br>9%<br>9%<br>9%<br>9%<br>9%<br>9%<br>9%<br>9%<br>14%<br>9%<br>14%<br>7%<br>14%<br>7%<br>14%<br>7%<br>14%<br>7%<br>14%<br>7%<br>14%<br>8%<br>8%<br>8%<br>8%<br>8%<br>8%<br>8%<br>8%<br>8%<br>8%<br>8%<br>8%<br>8%                                                                                                    |                                         | Total           S           S                                                                                                    | ited Methodist (<br>Product<br>Arby's<br>Bahama Breeze<br>Big Bowl<br>Boston Market<br>Burget Reppo<br>Burget King<br>California Pizza Kich.<br>Cheesecake Factory<br>Chili's Grill & Bar<br>Chipotle Mexican Grill<br>Cold Stone Creamery<br>Cousins Subs<br>Cousins Subs<br>Darden Rest. (Olive<br>Garden, Red Lobster)<br>Del Taco<br>Denny's<br>Domino's<br>Dunkin' Donuts<br>Einstein Bros. Bagels<br>El Pollo Loco<br>Golden Corral                                                                                                    | Dining           Ant           String           String           Strin                                                                                                    | Che<br>5<br>5<br>5<br>5<br>5<br>5<br>5<br>5<br>5<br>5<br>5<br>5<br>5                                                                                |        | Ird Order   | Overall Ord<br>Phone #<br>Form (back)<br>Product<br>McCornick & Schmicks<br>McConalds<br>Morton's Steakhouse<br>Noodles & Company<br>Oive Garden<br>Outback Steakhouse<br>P.F. Chang's<br>Panera Bread<br>Papa John's Pizza<br>Papa Murphy's Pizza<br>Pizza Hut<br>Pizzeria Due<br>Pizzeria Due<br>Pizzeria Due<br>Pizzeris Cafe<br>Reinforse Cafe<br>Reinforse Cafe | Dining           Amt           \$25           \$100           \$25           \$25           \$25           \$25           \$25           \$25           \$100           \$25           \$25           \$25           \$10           \$25           \$25           \$25           \$25           \$25           \$25           \$25           \$25           \$25           \$25           \$25           \$25           \$25           \$25           \$25           \$25           \$25           \$25           \$25           \$25           \$25           \$25           \$26           \$100           \$100           \$25           \$100           \$25           \$100           \$25           \$10           \$25           \$10           \$25           \$10           \$10     <                                                                                                    | %           9%           9%           2%           2%           2%           2%           8%           8%           8%           8%           8%           8%           8%           8%           8%           9%           10%           12%           12%           12%           12%           9%           8%           4.5%           8.5%                                                                                                    |     |                                                                                  |
| y 30, 2023  Clot duct tar's  Lidren's Place ire's  Vestores  P Bean  Vestore P Bean  Vestore P Bean  Vestore Brant Vestore Brant                                                                                                    | Antt           \$255         \$255           \$255         \$255           \$255         \$255           \$255         \$255           \$255         \$255           \$255         \$255           \$255         \$255           \$255         \$100           \$255         \$255           \$255         \$255           \$255         \$255           \$255         \$255           \$255         \$255           \$255         \$255           \$100         \$255           \$100         \$255           \$100         \$255           \$100         \$255           \$100         \$255           \$100         \$255           \$100         \$255           \$100         \$255           \$255         \$100           \$255         \$100           \$255         \$100           \$255         \$100           \$255         \$100           \$255         \$100           \$100         \$100           \$255         \$100           \$100         \$100                                                                                                    | 2003/07/<br>%<br>10%<br>9%<br>9%<br>8%<br>8%<br>8%<br>8%<br>8%<br>8%<br>8%<br>8%<br>14%<br>7%<br>16%<br>14%<br>7%<br>6%<br>7%<br>6%<br>7%<br>6%<br>8%<br>8%<br>8%<br>8%<br>8%<br>8%<br>8%<br>8%<br>8%<br>8%<br>8%<br>8%<br>8%                                                                                                    |                                         | Total           S           S                                                                                                    | ited Methodist (<br>Product<br>Arby's<br>Bahama Breeze<br>Big Bowl<br>Boston Market<br>Baca di Beppo<br>Burfalo Wild Wings<br>Burger King<br>Calfornia Pizza Kitch.<br>Cheesacake Factory<br>Chil's Garli & Bar<br>Chipotle Mexican Grill<br>Cold Stone Creamery.<br>Cousins Subs<br>Cousins Subs<br>Cousins Subs<br>Cousins Subs<br>Cousins Subs<br>Cousins Subs<br>Dariy Queen<br>Darder Rest. (Olive<br>Garden, Red Lobster)<br>Del Taco<br>Denry's<br>Domino's<br>Dunkin' Donuts<br>Einstein Bros. Bagels<br>El Pollo Loco<br>Golden Corral<br>Great Harvest Bread                                                                                                    | Dininf           Amt           \$100           \$255           \$100           \$255           \$255           \$255           \$255           \$255           \$255           \$255           \$255           \$255           \$255           \$255           \$255           \$255           \$255           \$255           \$255           \$255           \$255           \$255           \$100           \$255           \$100           \$255           \$100           \$255           \$100           \$255           \$100           \$255           \$100           \$255           \$100           \$255                                                                                                    | Che<br>ch Gi<br>%<br>8%<br>8%<br>8%<br>8%<br>8%<br>8%<br>6%<br>6%<br>8%<br>8%<br>8%<br>8%<br>8%<br>8%<br>8%<br>8%<br>8%<br>8                        |        | Ird Order   | Overall Ord<br>Phone #<br>Form (back)<br>Froduct<br>McCornick & Schmicks<br>McCornick & Schmicks<br>McCornick & Schmicks<br>McCornick & Schmicks<br>McCornick & Schmicks<br>McCornick & Schmicks<br>McCornick & Schmicks<br>McCornick & Schmicks<br>McCornick & Schmicks<br>McCornick & Schmicks<br>McCornick & Schmicks<br>McCornick & Schmicks<br>McCornick & Schmicks<br>McCornick & Schmicks<br>Product<br>McCornick & Schmicks<br>Product<br>McCornick & Schmicks<br>McCornick & Steakhouse<br>Product<br>Micro & Steakhouse<br>Micro & Steakhouse<br>Micro & Steakhouse<br>Steak 'n Shake<br>Subway                                                                                                    | Dining           Amt           \$25           \$100           \$25           \$25           \$25           \$25           \$25           \$25           \$25           \$25           \$25           \$25           \$25           \$25           \$25           \$100           \$25           \$25           \$25           \$25           \$25           \$25           \$25           \$25           \$25           \$25           \$25           \$25           \$25           \$25           \$25           \$25           \$25           \$25           \$25           \$25           \$25           \$25           \$25           \$25           \$25           \$25           \$25           \$25           \$25           \$10           \$25           \$10      >\$25                                                                                                    | %           9%           9%           2%           2%           2%           2%           2%           2%           2%           2%           2%           2%           3%           10%           6%           8%           8%           8%           12%           7%           12%           9%           4.5%           4.5%           4.5%                                                                                                    |     |                                                                                  |
| y 30, 2023  duct  far's  far's                                                                                                    | Antm           225         225           255         255           5100         225           250         250           250         250           250         250           250         250           250         250           250         250           250         250           250         250           250         250           250         250           250         250           250         250           250         250           250         250           250         250           250         250           250         250           250         250           250         250           250         250           250         250           250         250           250         250           250         250           250         250           250         250           250         250           250         250           250         250           250         250                                                                                                    | 203301/10%<br>10%<br>12%<br>8%<br>8%<br>8%<br>8%<br>8%<br>8%<br>8%<br>8%<br>14%<br>14%<br>14%<br>7%<br>7%<br>7%<br>7%<br>00001<br>8%<br>14%<br>14%<br>8%<br>6%<br>8%<br>8%<br>8%<br>8%<br>8%<br>8%<br>8%<br>8%<br>8%<br>8%<br>8%<br>8%<br>8%                                                                                                    |                                         | Total           S           S                                                                                                    | ited Methodist (<br>Product<br>Arby's<br>Bahama Breeze<br>Big Bowl<br>Boston Market<br>Busa di Beppo<br>Buffalo Wild Wings<br>Burger King<br>Calfornia Pizza Kitch.<br>Cheesecake Factory<br>Chil's Gnil' & Bar<br>Chipotle Mexican Grill<br>Cold Stone Creamery<br>Cousins Subs<br>Darden Rest. (Olive<br>Garden, Red Lobster)<br>Del Taco<br>Denny's<br>Domino's<br>Dunkin' Donuts<br>Einstein Bros. Bagels<br>Ei Pollo Loco<br>Golden Corral<br>Great Harvest Bread<br>Hardee's<br>HOP                                                                                                    | Churce<br>Dinimized States<br>States<br>Dinimized States<br>Dinimized Stat                                                                                                    | Che<br>ch Gi<br>2 %<br>3 %<br>6 %<br>6 %<br>6 %<br>8 %<br>8 %<br>8 %<br>8 %<br>8 %<br>8 %<br>8 %<br>8                                               |        | Ird Order   | Overall Ordi Phone # Form (back)  Form (back)  Forduct McCornick & Schnicks McDonalds McTorni's Steakhouse Noodles & Company Olive Garden Outback Steakhouse P.F. Chang's Panera Bread Papa John's Pizza Papa Murphy's Pizza Pizza Hut Pizzeria Due Pizzeria Uno Odoba Mexican Grill R.J. Grunts Rainforest Cafe Red Lobster Ruth's Chris Steak Hou Starbucks Steak'n Shake Subway Taco Bell                                                                                                    | Pining<br>Pining<br>Pining | %         %           9%         9%           2%         9%           2%         9%           9%         9%           9%         9%           9%         9%           9%         9%           9%         9%           9%         9%           9%         9%           8%         8%           12%         12%           12%         9%           9%         9%           4.5%         4.5%           4.5%         5%                                                                                                    |     |                                                                                  |
| IV 30, 2023  Clot  bduct  ters's  U(Designer Shoe rehouse)  Bean  dy Foot Locker  dy Foot Locker  dy Foot Lock                                                                                                    | Amt           225         \$255           \$255         \$100           \$255         \$100           \$255         \$100           \$255         \$100           \$255         \$100           \$255         \$100           \$255         \$100           \$255         \$100           \$255         \$100           \$255         \$100           \$255         \$100           \$255         \$100           \$255         \$100           \$255         \$100           \$255         \$100           \$255         \$100           \$255         \$100           \$255         \$100           \$255         \$100           \$255         \$100           \$255         \$100           \$255         \$100           \$255         \$100           \$255         \$100           \$255         \$100           \$255         \$100           \$255         \$100           \$255         \$100                                                                                                    | 2035001<br>9%<br>9%<br>9%<br>9%<br>9%<br>8%<br>8%<br>8%<br>8%<br>8%<br>8%<br>8%<br>8%<br>14%<br>14%<br>14%<br>16%<br>8%<br>8%<br>14%<br>7%<br>14%<br>7%<br>14%<br>8%<br>8%<br>8%<br>8%<br>8%<br>8%<br>8%<br>8%                                                                                                    |                                         | Total           S           S <td>ited Methodist (<br/>Product<br/>Arby's<br/>Bahama Breeze<br/>Big Bowl<br/>Boston Market<br/>Buca di Beppo<br/>Burger King<br/>California Pizza Kitch.<br/>Cheesecake Factory<br/>Chill's Grill &amp; Bar<br/>Chipotle Mexican Grill<br/>Cold Stone Creamery.<br/>Cousins Subs<br/>Cousins Subs<br/>Cousins Sub</td> <td>Churce<br/>Dinimit 200<br/>200<br/>200<br/>200<br/>200<br/>200<br/>200<br/>200</td> <td>Chu<br/>2</td> <td></td> <td>Ird Order</td> <td>Overall Ord<br/>Phone #<br/>Form (back)<br/>Froduct<br/>McCornick &amp; Schmicks<br/>McCornick &amp; Schmicks<br/>McCornick &amp; Schmicks<br/>McCornick &amp; Schmicks<br/>McCornick &amp; Schmicks<br/>McCornick &amp; Schmicks<br/>McCornick &amp; Schmicks<br/>McCornick &amp; Schmicks<br/>McCornick &amp; Schmicks<br/>McCornick &amp; Schmicks<br/>McCornick &amp; Schmicks<br/>McCornick &amp; Schmicks<br/>McCornick &amp; Schmicks<br/>McCornick &amp; Schmicks<br/>Product<br/>McCornick &amp; Schmicks<br/>Product<br/>McCornick &amp; Schmicks<br/>McCornick &amp; Steakhouse<br/>Product<br/>Micro &amp; Steakhouse<br/>Micro &amp; Steakhouse<br/>Micro &amp; Steakhouse<br/>Steak 'n Shake<br/>Subway</td> <td>Dining           Amt           \$25           \$100           \$25           \$25           \$25           \$25           \$100           \$25           \$100           \$25           \$100           \$25           \$100           \$25           \$100           \$25           \$100           \$25           \$100           \$25           \$25           \$25           \$25           \$25           \$25           \$25           \$100           \$25           \$25           \$25           \$25           \$25           \$25           \$25           \$25           \$100           \$100           \$100           \$100           \$100           \$100           \$100           \$100           \$200</td> <td>%         %           9%         9%           9%         9%           2%         9%           9%         9%           9%         9%           9%         9%           9%         9%           9%         9%           9%         9%           9%         8%           10%         8%           12%         12%           12%         12%           12%         12%           12%         4.5%           4.5%         4.5%           5%         5%</td> <td></td> <td></td>                                                                                                    | ited Methodist (<br>Product<br>Arby's<br>Bahama Breeze<br>Big Bowl<br>Boston Market<br>Buca di Beppo<br>Burger King<br>California Pizza Kitch.<br>Cheesecake Factory<br>Chill's Grill & Bar<br>Chipotle Mexican Grill<br>Cold Stone Creamery.<br>Cousins Subs<br>Cousins Subs<br>Cousins Sub | Churce<br>Dinimit 200<br>200<br>200<br>200<br>200<br>200<br>200<br>200                                                                                                    | Chu<br>2                                                                                                    |        | Ird Order   | Overall Ord<br>Phone #<br>Form (back)<br>Froduct<br>McCornick & Schmicks<br>McCornick & Schmicks<br>McCornick & Schmicks<br>McCornick & Schmicks<br>McCornick & Schmicks<br>McCornick & Schmicks<br>McCornick & Schmicks<br>McCornick & Schmicks<br>McCornick & Schmicks<br>McCornick & Schmicks<br>McCornick & Schmicks<br>McCornick & Schmicks<br>McCornick & Schmicks<br>McCornick & Schmicks<br>Product<br>McCornick & Schmicks<br>Product<br>McCornick & Schmicks<br>McCornick & Steakhouse<br>Product<br>Micro & Steakhouse<br>Micro & Steakhouse<br>Micro & Steakhouse<br>Steak 'n Shake<br>Subway                                                                                                    | Dining           Amt           \$25           \$100           \$25           \$25           \$25           \$25           \$100           \$25           \$100           \$25           \$100           \$25           \$100           \$25           \$100           \$25           \$100           \$25           \$100           \$25           \$25           \$25           \$25           \$25           \$25           \$25           \$100           \$25           \$25           \$25           \$25           \$25           \$25           \$25           \$25           \$100           \$100           \$100           \$100           \$100           \$100           \$100           \$100           \$200                                                                                                    | %         %           9%         9%           9%         9%           2%         9%           9%         9%           9%         9%           9%         9%           9%         9%           9%         9%           9%         9%           9%         8%           10%         8%           12%         12%           12%         12%           12%         12%           12%         4.5%           4.5%         4.5%           5%         5%                                                                                                    |     |                                                                                  |
| y 30, 2023  Clot  duct  trd's  iddren's Place  ird's  iddren's Place  ird's  W (Designer Shoe  rehouse)  mous Footwar  t Locker  p  Bean  iy Foot Locker  ds End  is P  As P  As P  As P  As P  As Post Locker  is Post bela's  amps Sports  k's Sporting Goods  if Galaxy  I  duct  duct                                                                                                    | Amt           \$225         \$225           \$255         \$100           \$255         \$100           \$255         \$100           \$255         \$100           \$255         \$100           \$255         \$100           \$255         \$100           \$255         \$100           \$255         \$100           \$255         \$100           \$255         \$100           \$255         \$100           \$255         \$100           \$200         \$255           \$100         \$100           \$255         \$100           \$255         \$100           \$255         \$100           \$255         \$100           \$255         \$100           \$255         \$100           \$255         \$100           \$255         \$100           \$255         \$100           \$255         \$100           \$255         \$100           \$255         \$100           \$255         \$100           \$255         \$100           \$255         \$100           \$255         \$100 <td>2003501<br/>%<br/>10%<br/>12%<br/>3%<br/>3%<br/>4%<br/>14%<br/>16%<br/>16%<br/>5%<br/>16%<br/>16%<br/>8%<br/>5%<br/>10%<br/>5%<br/>10%<br/>5%<br/>10%<br/>8%<br/>10%<br/>8%<br/>10%<br/>8%<br/>5%<br/>8%<br/>5%<br/>8%<br/>5%<br/>8%<br/>5%<br/>8%<br/>5%<br/>8%<br/>5%<br/>8%<br/>5%<br/>8%<br/>5%<br/>8%<br/>5%<br/>8%<br/>5%<br/>10%<br/>8%<br/>5%<br/>12%<br/>8%<br/>5%<br/>12%<br/>8%<br/>5%<br/>12%<br/>12%<br/>12%<br/>12%<br/>12%<br/>12%<br/>12%<br/>12%<br/>12%<br/>12</td> <td></td> <td>Total           S           S</td> <td>ited Methodist (<br/>Product<br/>Arby's<br/>Bahama Breeze<br/>Big Bowl<br/>Boston Market<br/>Bucg di Beppo<br/>Burger King<br/>California Pizza Kich.<br/>Cheesecake Factory<br/>Chili's Grill &amp; Bar<br/>Chipotle Mexican Grill<br/>Cold Stone Creamery<br/>Cousins Subs<br/>Cousins Subs<br/>Cousins Subs<br/>Darden Rest. (Olive<br/>Garden, Red Lobster)<br/>Del Taco<br/>Denny's<br/>Domino's<br/>Dunkin' Donuts<br/>Einstein Bros. Bagels<br/>Ei Pollo Loco<br/>Golden Corral<br/>Great Harvest Bread<br/>Hardee's<br/>HOP<br/>Jack in the Box<br/>Jamba Juice</td> <td>Dining           Amm           Szzs           Szzsz           Szzsz      Szzsz</td> <td>Che<br/>Che Gi<br/>5<br/>5<br/>5<br/>5<br/>5<br/>5<br/>5<br/>5<br/>5<br/>5<br/>5<br/>5<br/>5</td> <td></td> <td>Ird Order</td> <td>Overall Ord<br/>Phone #<br/>Form (back)<br/>Product<br/>McCornick &amp; Schmicks<br/>McConalds<br/>Morton's Steakhouse<br/>Noodles &amp; Company<br/>Oilve Garden<br/>Outback Steakhouse<br/>P.F. Chang's<br/>Panera Bread<br/>Papa John's Pizza<br/>Papa Murphy's Pizza<br/>Pizza Hut<br/>Pizzeria Uno<br/>Gdoba Mexican Grill<br/>R.J. Grunts<br/>Rainfores Cafe<br/>Red Lobster<br/>Ruth's Chris Steak Hou<br/>Starbucks<br/>Steak 'n Shake<br/>Subway<br/>Taco Bell<br/>Texas Roadhouse</td> <td>Dining           Amt           \$25           \$100           \$25           \$100           \$25           \$25           \$25           \$25           \$25           \$25           \$25           \$25           \$25           \$25           \$25           \$25           \$25           \$25           \$25           \$25           \$25           \$25           \$25           \$25           \$25           \$25           \$25           \$25           \$25           \$25           \$25           \$25           \$25           \$25           \$25           \$25           \$26           \$100           \$10           \$10           \$10           \$10           \$10           \$25           \$20           \$210           \$210           \$210           \$210</td> <td>96<br/>9%<br/>9%<br/>9%<br/>2%<br/>2%<br/>9%<br/>8%<br/>8%<br/>8%<br/>8%<br/>8%<br/>8%<br/>8%<br/>8%<br/>8%<br/>8%<br/>10%<br/>10%<br/>12%<br/>12%<br/>7%<br/>12%<br/>12%<br/>7%<br/>12%<br/>8%<br/>8%<br/>8%<br/>8%<br/>8%<br/>8%<br/>8%<br/>8%<br/>8%<br/>8%<br/>8%<br/>8%<br/>8%</td> <td></td> <td></td>                                                                                                    | 2003501<br>%<br>10%<br>12%<br>3%<br>3%<br>4%<br>14%<br>16%<br>16%<br>5%<br>16%<br>16%<br>8%<br>5%<br>10%<br>5%<br>10%<br>5%<br>10%<br>8%<br>10%<br>8%<br>10%<br>8%<br>5%<br>8%<br>5%<br>8%<br>5%<br>8%<br>5%<br>8%<br>5%<br>8%<br>5%<br>8%<br>5%<br>8%<br>5%<br>8%<br>5%<br>8%<br>5%<br>10%<br>8%<br>5%<br>12%<br>8%<br>5%<br>12%<br>8%<br>5%<br>12%<br>12%<br>12%<br>12%<br>12%<br>12%<br>12%<br>12%<br>12%<br>12                                                                                                    |                                         | Total           S           S                                                                                                    | ited Methodist (<br>Product<br>Arby's<br>Bahama Breeze<br>Big Bowl<br>Boston Market<br>Bucg di Beppo<br>Burger King<br>California Pizza Kich.<br>Cheesecake Factory<br>Chili's Grill & Bar<br>Chipotle Mexican Grill<br>Cold Stone Creamery<br>Cousins Subs<br>Cousins Subs<br>Cousins Subs<br>Darden Rest. (Olive<br>Garden, Red Lobster)<br>Del Taco<br>Denny's<br>Domino's<br>Dunkin' Donuts<br>Einstein Bros. Bagels<br>Ei Pollo Loco<br>Golden Corral<br>Great Harvest Bread<br>Hardee's<br>HOP<br>Jack in the Box<br>Jamba Juice                                                                                                    | Dining           Amm           Szzs           Szzsz           Szzsz      Szzsz                                                                                                    | Che<br>Che Gi<br>5<br>5<br>5<br>5<br>5<br>5<br>5<br>5<br>5<br>5<br>5<br>5<br>5                                                                      |        | Ird Order   | Overall Ord<br>Phone #<br>Form (back)<br>Product<br>McCornick & Schmicks<br>McConalds<br>Morton's Steakhouse<br>Noodles & Company<br>Oilve Garden<br>Outback Steakhouse<br>P.F. Chang's<br>Panera Bread<br>Papa John's Pizza<br>Papa Murphy's Pizza<br>Pizza Hut<br>Pizzeria Uno<br>Gdoba Mexican Grill<br>R.J. Grunts<br>Rainfores Cafe<br>Red Lobster<br>Ruth's Chris Steak Hou<br>Starbucks<br>Steak 'n Shake<br>Subway<br>Taco Bell<br>Texas Roadhouse                                                                                                    | Dining           Amt           \$25           \$100           \$25           \$100           \$25           \$25           \$25           \$25           \$25           \$25           \$25           \$25           \$25           \$25           \$25           \$25           \$25           \$25           \$25           \$25           \$25           \$25           \$25           \$25           \$25           \$25           \$25           \$25           \$25           \$25           \$25           \$25           \$25           \$25           \$25           \$25           \$26           \$100           \$10           \$10           \$10           \$10           \$10           \$25           \$20           \$210           \$210           \$210           \$210                                                                                                    | 96<br>9%<br>9%<br>9%<br>2%<br>2%<br>9%<br>8%<br>8%<br>8%<br>8%<br>8%<br>8%<br>8%<br>8%<br>8%<br>8%<br>10%<br>10%<br>12%<br>12%<br>7%<br>12%<br>12%<br>7%<br>12%<br>8%<br>8%<br>8%<br>8%<br>8%<br>8%<br>8%<br>8%<br>8%<br>8%<br>8%<br>8%<br>8%                                                                                                    |     |                                                                                  |
| Any 30, 2023  Clot  clot  clot                                                                                                    | Amt           State         225           225         \$101           225         \$102           225         \$102           225         \$225           225         \$225           225         \$225           225         \$1000           225         \$1000           225         \$1000           225         \$1000           225         \$1000           225         \$1000           225         \$1000           \$255         \$1000           \$205         \$1000           \$205         \$1000           \$205         \$1000           \$205         \$1000           \$205         \$1000           \$205         \$1000           \$205         \$1000           \$205         \$1000           \$205         \$1000           \$205         \$1000           \$205         \$1000           \$205         \$1000           \$205         \$1000           \$205         \$1000           \$205         \$1000           \$205         \$1000                                                                                                    | Cost Store<br>12%<br>8%<br>8%<br>8%<br>8%<br>16%<br>8%<br>16%<br>16%<br>16%<br>16%<br>16%<br>10%<br>10%<br>10%<br>10%<br>10%<br>10%<br>10%<br>10                                                                                                    |                                         | Total           S           S <td>ited Methodist (<br/>Product<br/>Arty's<br/>Bahama Breeze<br/>Big Bowl<br/>Boston Market<br/>Buca di Beppo<br/>Burger King<br/>California Pizza Kitch.<br/>Cheesecake Factory<br/>Chilf's Grill &amp; Bar<br/>Chipotle Mexican Grill<br/>Cod Stone Creamery<br/>Cousins Subs<br/>Cousins Subs</td> <td>Churce<br/>Initiation 2025<br/>Store 2025<br/>Store 2025</td> <td>Che<br/>Sh Gi<br/>%<br/>8%<br/>8%<br/>8%<br/>6%<br/>8%<br/>6%<br/>8%<br/>8%<br/>8%<br/>8%<br/>8%<br/>8%<br/>8%<br/>8%<br/>8%<br/>8</td> <td></td> <td>Ird Order</td> <td>Overall Ord<br/>Phone #<br/>Form (back)<br/>Product<br/>McCormick &amp; Schmicks<br/>McDonalds<br/>Morton's Steakhouse<br/>Noodles &amp; Company<br/>Olive Garden<br/>Outback Steakhouse<br/>P.F. Chang's<br/>Panera Bread<br/>Papa John's Pizza<br/>Papa John's Pizza<br/>Papa John's Pizza<br/>Papa John's Pizza<br/>Papa John's Pizza<br/>Pizze Hut<br/>Pizzeria Due<br/>Pizzeria Due<br/>Pizzeria Due<br/>Rainforest Cafe<br/>Red Lobster<br/>Roth's Chris Steak Hou<br/>Starbucks<br/>Steak 'n Shake<br/>Subway<br/>Taco Bell<br/>Texas Roadhouse<br/>TGI Fridays</td> <td>Dining           Amt           \$25           \$100           \$25           \$25           \$25           \$25           \$25           \$100           \$25           \$25           \$25           \$100           \$25           \$25           \$100           \$10           \$25           \$25           \$25           \$25           \$25           \$25           \$25           \$25           \$25           \$25           \$25           \$25           \$25           \$25           \$25           \$25           \$25           \$25           \$25           \$25           \$100           \$100           \$25           \$25           \$100           \$25           \$26           \$100           \$20           \$210           \$225      \$226           \$100</td> <td>96<br/>9%<br/>9%<br/>9%<br/>2%<br/>9%<br/>9%<br/>8%<br/>9%<br/>8%<br/>9%<br/>8%<br/>9%<br/>8%<br/>8%<br/>8%<br/>8%<br/>8%<br/>8%<br/>8%<br/>8%<br/>12%<br/>7%<br/>12%<br/>12%<br/>12%<br/>7%<br/>12%<br/>8%<br/>8%<br/>8%<br/>8%<br/>8%<br/>8%<br/>8%<br/>8%<br/>8%<br/>8%<br/>8%<br/>8%<br/>8%</td> <td></td> <td></td>                                                                                                    | ited Methodist (<br>Product<br>Arty's<br>Bahama Breeze<br>Big Bowl<br>Boston Market<br>Buca di Beppo<br>Burger King<br>California Pizza Kitch.<br>Cheesecake Factory<br>Chilf's Grill & Bar<br>Chipotle Mexican Grill<br>Cod Stone Creamery<br>Cousins Subs<br>Cousins Subs  | Churce<br>Initiation 2025<br>Store 2025<br>Store 2025                                                                                                    | Che<br>Sh Gi<br>%<br>8%<br>8%<br>8%<br>6%<br>8%<br>6%<br>8%<br>8%<br>8%<br>8%<br>8%<br>8%<br>8%<br>8%<br>8%<br>8                                    |        | Ird Order   | Overall Ord<br>Phone #<br>Form (back)<br>Product<br>McCormick & Schmicks<br>McDonalds<br>Morton's Steakhouse<br>Noodles & Company<br>Olive Garden<br>Outback Steakhouse<br>P.F. Chang's<br>Panera Bread<br>Papa John's Pizza<br>Papa John's Pizza<br>Papa John's Pizza<br>Papa John's Pizza<br>Papa John's Pizza<br>Pizze Hut<br>Pizzeria Due<br>Pizzeria Due<br>Pizzeria Due<br>Rainforest Cafe<br>Red Lobster<br>Roth's Chris Steak Hou<br>Starbucks<br>Steak 'n Shake<br>Subway<br>Taco Bell<br>Texas Roadhouse<br>TGI Fridays                                                                                                    | Dining           Amt           \$25           \$100           \$25           \$25           \$25           \$25           \$25           \$100           \$25           \$25           \$25           \$100           \$25           \$25           \$100           \$10           \$25           \$25           \$25           \$25           \$25           \$25           \$25           \$25           \$25           \$25           \$25           \$25           \$25           \$25           \$25           \$25           \$25           \$25           \$25           \$25           \$100           \$100           \$25           \$25           \$100           \$25           \$26           \$100           \$20           \$210           \$225      \$226           \$100                                                                                                    | 96<br>9%<br>9%<br>9%<br>2%<br>9%<br>9%<br>8%<br>9%<br>8%<br>9%<br>8%<br>9%<br>8%<br>8%<br>8%<br>8%<br>8%<br>8%<br>8%<br>8%<br>12%<br>7%<br>12%<br>12%<br>12%<br>7%<br>12%<br>8%<br>8%<br>8%<br>8%<br>8%<br>8%<br>8%<br>8%<br>8%<br>8%<br>8%<br>8%<br>8%                                                                                                    |     |                                                                                  |
| y 30, 2023  Clot duct  rtrs's  lidren's Place  irrs's  W (Designer Shoe rehouse)  mous Footwar  by Foot Locker  che Bryant  Jy Foot Locker  dd' End  e Bryant  Navy  Maxx / Marshalls /  meGoods  duct  duct  ss Pro Shops bela's  amps Sports  ks Sporting Goods  I  Galaxy  I  OD-Bakets  OD-Flowers                                                                                                    | Amt           \$225         \$225           \$255         \$100           \$255         \$100           \$255         \$100           \$255         \$100           \$255         \$100           \$255         \$100           \$255         \$100           \$255         \$100           \$255         \$100           \$255         \$100           \$255         \$100           \$255         \$100           \$255         \$100           \$200         \$255           \$100         \$100           \$255         \$100           \$255         \$100           \$255         \$100           \$255         \$100           \$255         \$100           \$255         \$100           \$255         \$100           \$255         \$100           \$255         \$100           \$255         \$100           \$255         \$100           \$255         \$100           \$255         \$100           \$255         \$100           \$255         \$100           \$255         \$100 <td>2003501<br/>%<br/>10%<br/>12%<br/>3%<br/>3%<br/>4%<br/>14%<br/>16%<br/>16%<br/>5%<br/>16%<br/>16%<br/>8%<br/>5%<br/>10%<br/>5%<br/>10%<br/>5%<br/>10%<br/>8%<br/>10%<br/>8%<br/>10%<br/>8%<br/>5%<br/>8%<br/>5%<br/>8%<br/>5%<br/>8%<br/>5%<br/>8%<br/>5%<br/>8%<br/>5%<br/>8%<br/>5%<br/>8%<br/>5%<br/>8%<br/>5%<br/>8%<br/>5%<br/>10%<br/>8%<br/>5%<br/>12%<br/>8%<br/>5%<br/>12%<br/>8%<br/>5%<br/>12%<br/>12%<br/>12%<br/>12%<br/>12%<br/>12%<br/>12%<br/>12%<br/>12%<br/>12</td> <td></td> <td>Total           S           S<td>ited Methodist (<br/>Product<br/>Arby's<br/>Bahama Breeze<br/>Big Bowl<br/>Boston Market<br/>Bucg di Beppo<br/>Burger King<br/>California Pizza Kich.<br/>Cheesecake Factory<br/>Chili's Grill &amp; Bar<br/>Chipotle Mexican Grill<br/>Cold Stone Creamery<br/>Cousins Subs<br/>Cousins Subs<br/>Cousins Subs<br/>Darden Rest. (Olive<br/>Garden, Red Lobster)<br/>Del Taco<br/>Denny's<br/>Domino's<br/>Dunkin' Donuts<br/>Einstein Bros. Bagels<br/>Ei Pollo Loco<br/>Golden Corral<br/>Great Harvest Bread<br/>Hardee's<br/>HOP<br/>Jack in the Box<br/>Jamba Juice</td><td>Dining           Amm           Szzs           Szzsz           Szzsz      Szzsz</td><td>Che<br/>Che Gi<br/>5<br/>5<br/>5<br/>5<br/>5<br/>5<br/>5<br/>5<br/>5<br/>5<br/>5<br/>5<br/>5</td><td></td><td>Ird Order</td><td>Overall Ord<br/>Phone #<br/>Form (back)<br/>Product<br/>McCornick &amp; Schmicks<br/>McConalds<br/>Morton's Steakhouse<br/>Noodles &amp; Company<br/>Oilve Garden<br/>Outback Steakhouse<br/>P.F. Chang's<br/>Panera Bread<br/>Papa John's Pizza<br/>Papa Murphy's Pizza<br/>Pizza Hut<br/>Pizzeria Uno<br/>Gdoba Mexican Grill<br/>R.J. Grunts<br/>Rainfores Cafe<br/>Red Lobster<br/>Ruth's Chris Steak Hou<br/>Starbucks<br/>Steak 'n Shake<br/>Subway<br/>Taco Bell<br/>Texas Roadhouse</td><td>Dining           Amt           \$25           \$100           \$25           \$100           \$25           \$25           \$25           \$25           \$25           \$25           \$25           \$25           \$25           \$25           \$25           \$25           \$25           \$25           \$25           \$25           \$25           \$25           \$25           \$25           \$25           \$25           \$25           \$25           \$25           \$25           \$25           \$25           \$25           \$25           \$25           \$25           \$26           \$100           \$10           \$10           \$10           \$10           \$10           \$25           \$20           \$210           \$210           \$210           \$210</td><td>96<br/>9%<br/>9%<br/>9%<br/>2%<br/>2%<br/>9%<br/>8%<br/>8%<br/>8%<br/>8%<br/>8%<br/>8%<br/>8%<br/>8%<br/>8%<br/>8%<br/>10%<br/>10%<br/>12%<br/>12%<br/>7%<br/>12%<br/>12%<br/>7%<br/>12%<br/>8%<br/>8%<br/>8%<br/>8%<br/>8%<br/>8%<br/>8%<br/>8%<br/>8%<br/>8%<br/>8%<br/>8%<br/>8%</td><td></td><td></td></td>                                                                                                    | 2003501<br>%<br>10%<br>12%<br>3%<br>3%<br>4%<br>14%<br>16%<br>16%<br>5%<br>16%<br>16%<br>8%<br>5%<br>10%<br>5%<br>10%<br>5%<br>10%<br>8%<br>10%<br>8%<br>10%<br>8%<br>5%<br>8%<br>5%<br>8%<br>5%<br>8%<br>5%<br>8%<br>5%<br>8%<br>5%<br>8%<br>5%<br>8%<br>5%<br>8%<br>5%<br>8%<br>5%<br>10%<br>8%<br>5%<br>12%<br>8%<br>5%<br>12%<br>8%<br>5%<br>12%<br>12%<br>12%<br>12%<br>12%<br>12%<br>12%<br>12%<br>12%<br>12                                                                                                    |                                         | Total           S           S <td>ited Methodist (<br/>Product<br/>Arby's<br/>Bahama Breeze<br/>Big Bowl<br/>Boston Market<br/>Bucg di Beppo<br/>Burger King<br/>California Pizza Kich.<br/>Cheesecake Factory<br/>Chili's Grill &amp; Bar<br/>Chipotle Mexican Grill<br/>Cold Stone Creamery<br/>Cousins Subs<br/>Cousins Subs<br/>Cousins Subs<br/>Darden Rest. (Olive<br/>Garden, Red Lobster)<br/>Del Taco<br/>Denny's<br/>Domino's<br/>Dunkin' Donuts<br/>Einstein Bros. Bagels<br/>Ei Pollo Loco<br/>Golden Corral<br/>Great Harvest Bread<br/>Hardee's<br/>HOP<br/>Jack in the Box<br/>Jamba Juice</td> <td>Dining           Amm           Szzs           Szzsz           Szzsz      Szzsz</td> <td>Che<br/>Che Gi<br/>5<br/>5<br/>5<br/>5<br/>5<br/>5<br/>5<br/>5<br/>5<br/>5<br/>5<br/>5<br/>5</td> <td></td> <td>Ird Order</td> <td>Overall Ord<br/>Phone #<br/>Form (back)<br/>Product<br/>McCornick &amp; Schmicks<br/>McConalds<br/>Morton's Steakhouse<br/>Noodles &amp; Company<br/>Oilve Garden<br/>Outback Steakhouse<br/>P.F. Chang's<br/>Panera Bread<br/>Papa John's Pizza<br/>Papa Murphy's Pizza<br/>Pizza Hut<br/>Pizzeria Uno<br/>Gdoba Mexican Grill<br/>R.J. Grunts<br/>Rainfores Cafe<br/>Red Lobster<br/>Ruth's Chris Steak Hou<br/>Starbucks<br/>Steak 'n Shake<br/>Subway<br/>Taco Bell<br/>Texas Roadhouse</td> <td>Dining           Amt           \$25           \$100           \$25           \$100           \$25           \$25           \$25           \$25           \$25           \$25           \$25           \$25           \$25           \$25           \$25           \$25           \$25           \$25           \$25           \$25           \$25           \$25           \$25           \$25           \$25           \$25           \$25           \$25           \$25           \$25           \$25           \$25           \$25           \$25           \$25           \$25           \$26           \$100           \$10           \$10           \$10           \$10           \$10           \$25           \$20           \$210           \$210           \$210           \$210</td> <td>96<br/>9%<br/>9%<br/>9%<br/>2%<br/>2%<br/>9%<br/>8%<br/>8%<br/>8%<br/>8%<br/>8%<br/>8%<br/>8%<br/>8%<br/>8%<br/>8%<br/>10%<br/>10%<br/>12%<br/>12%<br/>7%<br/>12%<br/>12%<br/>7%<br/>12%<br/>8%<br/>8%<br/>8%<br/>8%<br/>8%<br/>8%<br/>8%<br/>8%<br/>8%<br/>8%<br/>8%<br/>8%<br/>8%</td> <td></td> <td></td>                                                                                                    | ited Methodist (<br>Product<br>Arby's<br>Bahama Breeze<br>Big Bowl<br>Boston Market<br>Bucg di Beppo<br>Burger King<br>California Pizza Kich.<br>Cheesecake Factory<br>Chili's Grill & Bar<br>Chipotle Mexican Grill<br>Cold Stone Creamery<br>Cousins Subs<br>Cousins Subs<br>Cousins Subs<br>Darden Rest. (Olive<br>Garden, Red Lobster)<br>Del Taco<br>Denny's<br>Domino's<br>Dunkin' Donuts<br>Einstein Bros. Bagels<br>Ei Pollo Loco<br>Golden Corral<br>Great Harvest Bread<br>Hardee's<br>HOP<br>Jack in the Box<br>Jamba Juice                                                                                                    | Dining           Amm           Szzs           Szzsz           Szzsz      Szzsz                                                                                                    | Che<br>Che Gi<br>5<br>5<br>5<br>5<br>5<br>5<br>5<br>5<br>5<br>5<br>5<br>5<br>5                                                                      |        | Ird Order   | Overall Ord<br>Phone #<br>Form (back)<br>Product<br>McCornick & Schmicks<br>McConalds<br>Morton's Steakhouse<br>Noodles & Company<br>Oilve Garden<br>Outback Steakhouse<br>P.F. Chang's<br>Panera Bread<br>Papa John's Pizza<br>Papa Murphy's Pizza<br>Pizza Hut<br>Pizzeria Uno<br>Gdoba Mexican Grill<br>R.J. Grunts<br>Rainfores Cafe<br>Red Lobster<br>Ruth's Chris Steak Hou<br>Starbucks<br>Steak 'n Shake<br>Subway<br>Taco Bell<br>Texas Roadhouse                                                                                                    | Dining           Amt           \$25           \$100           \$25           \$100           \$25           \$25           \$25           \$25           \$25           \$25           \$25           \$25           \$25           \$25           \$25           \$25           \$25           \$25           \$25           \$25           \$25           \$25           \$25           \$25           \$25           \$25           \$25           \$25           \$25           \$25           \$25           \$25           \$25           \$25           \$25           \$25           \$26           \$100           \$10           \$10           \$10           \$10           \$10           \$25           \$20           \$210           \$210           \$210           \$210                                                                                                    | 96<br>9%<br>9%<br>9%<br>2%<br>2%<br>9%<br>8%<br>8%<br>8%<br>8%<br>8%<br>8%<br>8%<br>8%<br>8%<br>8%<br>10%<br>10%<br>12%<br>12%<br>7%<br>12%<br>12%<br>7%<br>12%<br>8%<br>8%<br>8%<br>8%<br>8%<br>8%<br>8%<br>8%<br>8%<br>8%<br>8%<br>8%<br>8%                                                                                                    |     |                                                                                  |
| ey 30, 2023  Clot  duct  clot  clot                                                                                                    | Amt           225         225           252         310           225         310           225         310           225         310           225         225           255         3100           255         3100           255         3100           255         3100           255         3100           3100         3100           3100         3100           255         3100           255         3100           3100         3100           3100         3100           3100         3100           3100         3100           3100         3100           3100         3100           3100         3100           3100         3100           3100         3100           3100         3100           3100         3100           3100         3100           3100         3100           3100         3100           3100         3100           3100         3100           3100         3100 <tr< td=""><td>Costsol         Sol           %         %           12%         %           8%         8%           8%         8%           16%         8%           16%         15%           16%         8%           16%         8%           16%         8%           16%         8%           16%         8%           114%         7%           7%         6           8%         8%           8%         8%           8%         8%           10%         110%           10%         110%           10%         8%           110%         110%           110%         112%           12%         12%           1.70%         12%</td><td>T</td><td>Total           S           S<td>ited Methodist (<br/>Product<br/>Arby's<br/>Bahama Brezze<br/>Big Bowi<br/>Boston Market<br/>Buca di Beppo<br/>Burger King<br/>California Pizza Kinch.<br/>Cheesecake Factory.<br/>Chil's Grill &amp; Bar<br/>Chipotle Mexican Grill<br/>Cod Stone Creamery.<br/>Cousins Subs<br/>Darden Rest. (Olive<br/>Garden, Red Lobster)<br/>Del Tacc<br/>Denny's<br/>Domino's<br/>Dunkin' Donuts<br/>Ei Pollo Loco<br/>Golden Corral<br/>Great Harvest Bread<br/>Hardee's<br/>HOP<br/>Jack in the Box<br/>Jamba Juice<br/>Joe's Crab Shack<br/>Krispy Kreme®<br/>Lettuce Entertain You<br/>Restaurants</td><td>Churce<br/>Dinin<br/>Ant<br/>225<br/>225<br/>225<br/>225<br/>225<br/>225<br/>225<br/>22</td><td>Che<br/>Sch Gi<br/>10<br/>10<br/>10<br/>10<br/>10<br/>10<br/>10<br/>10<br/>10<br/>10<br/>10<br/>10<br/>10</td><td></td><td>Ird Order</td><td>Overall Ord<br/>Phone #<br/>Form (back)<br/>Product<br/>McCormick &amp; Schmicks<br/>McDonalds<br/>Morton's Steakhouse<br/>Noodles &amp; Company<br/>Olive Garden<br/>Outback Steakhouse<br/>P.F. Chang's<br/>Panera Bread<br/>Papa John's Pizza<br/>Papa Murphy's Pizza<br/>Papa Murphy's Pizza<br/>Papa Murphy's Pizza<br/>Papa John's Pizza<br/>Papa Murphy's Pizza<br/>Pizza Hut<br/>Pizzeria Uno<br/>Odoba Mexican Grill<br/>R.J. Grunts<br/>Rainfores Cafe<br/>Red Lobster<br/>Reth's Chris Steak Hou<br/>Starbucks<br/>Steak 'n Shake<br/>Subway<br/>Taco Bell<br/>Texas Roadhouse<br/>TGI Fridays<br/>Village Inn</td><td>Dining           Amt           \$25           \$100           \$25           \$25           \$25           \$25           \$100           \$25           \$25           \$10           \$25           \$10           \$25           \$10           \$25           \$10           \$10           \$10           \$10           \$10           \$10           \$10           \$10           \$10           \$10           \$10           \$10           \$25           \$25           \$25           \$25           \$25           \$25           \$25           \$25           \$25           \$100           \$10           \$10           \$25           \$100           \$25           \$100           \$25           \$25           \$25           \$25           \$25           \$25     <!--</td--><td>%           9%           9%           9%           9%           2%           9%           2%           9%           2%           9%           2%           9%           2%           9%           8%           8%           8%           8%           8%           12%           9%           12%           4.5%           4.5%           8%           8%           4.5%           8%           8%           10%           10%           10%           10%           10%           10%           10%           10%           13%           12%</td><td></td><td></td></td></td></tr<>                                                                                                    | Costsol         Sol           %         %           12%         %           8%         8%           8%         8%           16%         8%           16%         15%           16%         8%           16%         8%           16%         8%           16%         8%           16%         8%           114%         7%           7%         6           8%         8%           8%         8%           8%         8%           10%         110%           10%         110%           10%         8%           110%         110%           110%         112%           12%         12%           1.70%         12%                                                                                                    | T                                       | Total           S           S <td>ited Methodist (<br/>Product<br/>Arby's<br/>Bahama Brezze<br/>Big Bowi<br/>Boston Market<br/>Buca di Beppo<br/>Burger King<br/>California Pizza Kinch.<br/>Cheesecake Factory.<br/>Chil's Grill &amp; Bar<br/>Chipotle Mexican Grill<br/>Cod Stone Creamery.<br/>Cousins Subs<br/>Darden Rest. (Olive<br/>Garden, Red Lobster)<br/>Del Tacc<br/>Denny's<br/>Domino's<br/>Dunkin' Donuts<br/>Ei Pollo Loco<br/>Golden Corral<br/>Great Harvest Bread<br/>Hardee's<br/>HOP<br/>Jack in the Box<br/>Jamba Juice<br/>Joe's Crab Shack<br/>Krispy Kreme®<br/>Lettuce Entertain You<br/>Restaurants</td> <td>Churce<br/>Dinin<br/>Ant<br/>225<br/>225<br/>225<br/>225<br/>225<br/>225<br/>225<br/>22</td> <td>Che<br/>Sch Gi<br/>10<br/>10<br/>10<br/>10<br/>10<br/>10<br/>10<br/>10<br/>10<br/>10<br/>10<br/>10<br/>10</td> <td></td> <td>Ird Order</td> <td>Overall Ord<br/>Phone #<br/>Form (back)<br/>Product<br/>McCormick &amp; Schmicks<br/>McDonalds<br/>Morton's Steakhouse<br/>Noodles &amp; Company<br/>Olive Garden<br/>Outback Steakhouse<br/>P.F. Chang's<br/>Panera Bread<br/>Papa John's Pizza<br/>Papa Murphy's Pizza<br/>Papa Murphy's Pizza<br/>Papa Murphy's Pizza<br/>Papa John's Pizza<br/>Papa Murphy's Pizza<br/>Pizza Hut<br/>Pizzeria Uno<br/>Odoba Mexican Grill<br/>R.J. Grunts<br/>Rainfores Cafe<br/>Red Lobster<br/>Reth's Chris Steak Hou<br/>Starbucks<br/>Steak 'n Shake<br/>Subway<br/>Taco Bell<br/>Texas Roadhouse<br/>TGI Fridays<br/>Village Inn</td> <td>Dining           Amt           \$25           \$100           \$25           \$25           \$25           \$25           \$100           \$25           \$25           \$10           \$25           \$10           \$25           \$10           \$25           \$10           \$10           \$10           \$10           \$10           \$10           \$10           \$10           \$10           \$10           \$10           \$10           \$25           \$25           \$25           \$25           \$25           \$25           \$25           \$25           \$25           \$100           \$10           \$10           \$25           \$100           \$25           \$100           \$25           \$25           \$25           \$25           \$25           \$25     <!--</td--><td>%           9%           9%           9%           9%           2%           9%           2%           9%           2%           9%           2%           9%           2%           9%           8%           8%           8%           8%           8%           12%           9%           12%           4.5%           4.5%           8%           8%           4.5%           8%           8%           10%           10%           10%           10%           10%           10%           10%           10%           13%           12%</td><td></td><td></td></td>                                                                                                    | ited Methodist (<br>Product<br>Arby's<br>Bahama Brezze<br>Big Bowi<br>Boston Market<br>Buca di Beppo<br>Burger King<br>California Pizza Kinch.<br>Cheesecake Factory.<br>Chil's Grill & Bar<br>Chipotle Mexican Grill<br>Cod Stone Creamery.<br>Cousins Subs<br>Darden Rest. (Olive<br>Garden, Red Lobster)<br>Del Tacc<br>Denny's<br>Domino's<br>Dunkin' Donuts<br>Ei Pollo Loco<br>Golden Corral<br>Great Harvest Bread<br>Hardee's<br>HOP<br>Jack in the Box<br>Jamba Juice<br>Joe's Crab Shack<br>Krispy Kreme®<br>Lettuce Entertain You<br>Restaurants                                                                                                    | Churce<br>Dinin<br>Ant<br>225<br>225<br>225<br>225<br>225<br>225<br>225<br>22                                                                                                    | Che<br>Sch Gi<br>10<br>10<br>10<br>10<br>10<br>10<br>10<br>10<br>10<br>10<br>10<br>10<br>10                                                         |        | Ird Order   | Overall Ord<br>Phone #<br>Form (back)<br>Product<br>McCormick & Schmicks<br>McDonalds<br>Morton's Steakhouse<br>Noodles & Company<br>Olive Garden<br>Outback Steakhouse<br>P.F. Chang's<br>Panera Bread<br>Papa John's Pizza<br>Papa Murphy's Pizza<br>Papa Murphy's Pizza<br>Papa Murphy's Pizza<br>Papa John's Pizza<br>Papa Murphy's Pizza<br>Pizza Hut<br>Pizzeria Uno<br>Odoba Mexican Grill<br>R.J. Grunts<br>Rainfores Cafe<br>Red Lobster<br>Reth's Chris Steak Hou<br>Starbucks<br>Steak 'n Shake<br>Subway<br>Taco Bell<br>Texas Roadhouse<br>TGI Fridays<br>Village Inn                                                                                                    | Dining           Amt           \$25           \$100           \$25           \$25           \$25           \$25           \$100           \$25           \$25           \$10           \$25           \$10           \$25           \$10           \$25           \$10           \$10           \$10           \$10           \$10           \$10           \$10           \$10           \$10           \$10           \$10           \$10           \$25           \$25           \$25           \$25           \$25           \$25           \$25           \$25           \$25           \$100           \$10           \$10           \$25           \$100           \$25           \$100           \$25           \$25           \$25           \$25           \$25           \$25 </td <td>%           9%           9%           9%           9%           2%           9%           2%           9%           2%           9%           2%           9%           2%           9%           8%           8%           8%           8%           8%           12%           9%           12%           4.5%           4.5%           8%           8%           4.5%           8%           8%           10%           10%           10%           10%           10%           10%           10%           10%           13%           12%</td> <td></td> <td></td>                                                                                                    | %           9%           9%           9%           9%           2%           9%           2%           9%           2%           9%           2%           9%           2%           9%           8%           8%           8%           8%           8%           12%           9%           12%           4.5%           4.5%           8%           8%           4.5%           8%           8%           10%           10%           10%           10%           10%           10%           10%           10%           13%           12%                                                                                                    |     |                                                                                  |
| y 30, 2023  Clot duct Clot duct Clot duct Clot Clot Clot Clot Clot Clot Clot Clo                                                                                                    | Amt           225         225           2525         310           255         225           255         225           255         225           255         3100           255         225           2525         225           2525         3100           255         3100           255         3100           255         3100           255         3100           500         5100           500         5100           500         500           5100         500           5100         500           5100         525           5100         525           5100         525           5100         525           5100         525           5100         525           5100         525           5100         525           5100         525           5100         525           5100         525           5100         525           5100         525           5100         540           550<                                                                                                    | 2003501/<br>%<br>10%<br>12%<br>38%<br>14%<br>14%<br>14%<br>14%<br>16%<br>16%<br>16%<br>16%<br>16%<br>16%<br>16%<br>16%<br>16%<br>16                                                                                                    | T                                       | Total           S           S <td>ited Methodist (<br/>Product<br/>Arty's<br/>Bahama Breeze<br/>Big Bowl<br/>Busca di Beppo<br/>Burger King<br/>California Pizza Kitch.<br/>Cheesocake Factory<br/>Chil's Grill &amp; Bar<br/>Chipotle Mexican Grill<br/>Cold Stone Creamery<br/>Cousins Subs<br/>Cousins Subs<br/>Cousins Subs<br/>Darden Rest. (Olive<br/>Garden, Red Lobster)<br/>Del Taco<br/>Denny's<br/>Domino's<br/>Dunkin' Donuts<br/>Einstein Bros. Bagels<br/>Ei Pollo Loco<br/>Golden Corral<br/>Great Harvest Bread<br/>Hardee's<br/>HiOP<br/>Jack in the Box<br/>Jamba Juice<br/>Jace's Crab Shack<br/>Krispy Krene@<br/>Lettuce Entertain You<br/>Restaurants<br/>Little Ceasars Pizza</td> <td>Churce<br/>Dinimized States<br/>States<br/>Dinimized States<br/>Dinimized States<br/>States<br/>Dinimized States<br/>States<br/>Dinimized States<br/>States<br/>Stat</td> <td>Chu<br/>5<br/>5<br/>5<br/>5<br/>5<br/>5<br/>5<br/>5<br/>5<br/>5<br/>5<br/>5<br/>5</td> <td></td> <td>Ird Order</td> <td>Overall Ord<br/>Phone #<br/>Form (back)<br/>Product<br/>McCornick &amp; Schnicks<br/>McDonalds<br/>McTonalds<br/>McTonalds<br/>Mordies &amp; Company<br/>Olive Carden<br/>Outback Steakhouse<br/>P.F. Chang's<br/>Panera Bread<br/>Papa John's Pizza<br/>Papa Murphy's Pizza<br/>Papa Murphy's Pizza<br/>Pizza Hut<br/>Pizzeria Due<br/>Pizzeria Uno<br/>Odoba Mexican Grill<br/>Rainfores Cafe<br/>Red Lobster<br/>Ruth's Chris Steak Hou<br/>Starbucks<br/>Steak 'n Shake<br/>Subway<br/>Taco Bell<br/>Texas Roadhouse<br/>TGI Fridays<br/>Village Inn<br/>Wildfire<br/>Yard House</td> <td>Dining           Amt           \$100           \$25           \$25           \$25           \$25           \$25           \$25           \$100           \$25           \$25           \$10           \$25           \$25           \$10           \$25           \$25           \$10           \$25           \$25           \$25           \$25           \$25           \$25           \$25           \$25           \$25           \$25           \$25           \$25           \$25           \$25           \$25           \$25           \$25           \$25           \$25           \$100           \$10           \$25           \$25           \$25           \$25           \$25           \$25           \$25           \$25           \$25           \$25      \$26</td> <td>%           9%           9%           2%           9%           2%           9%           2%           9%           2%           9%           2%           9%           2%           9%           2%           9%           8%           8%           8%           12%           12%           12%           4.5%           5%           5%           5%           5%           13%           12%           12%           8%           8%</td> <td></td> <td></td>                                                                                                    | ited Methodist (<br>Product<br>Arty's<br>Bahama Breeze<br>Big Bowl<br>Busca di Beppo<br>Burger King<br>California Pizza Kitch.<br>Cheesocake Factory<br>Chil's Grill & Bar<br>Chipotle Mexican Grill<br>Cold Stone Creamery<br>Cousins Subs<br>Cousins Subs<br>Cousins Subs<br>Darden Rest. (Olive<br>Garden, Red Lobster)<br>Del Taco<br>Denny's<br>Domino's<br>Dunkin' Donuts<br>Einstein Bros. Bagels<br>Ei Pollo Loco<br>Golden Corral<br>Great Harvest Bread<br>Hardee's<br>HiOP<br>Jack in the Box<br>Jamba Juice<br>Jace's Crab Shack<br>Krispy Krene@<br>Lettuce Entertain You<br>Restaurants<br>Little Ceasars Pizza                                                                                                    | Churce<br>Dinimized States<br>States<br>Dinimized States<br>Dinimized States<br>States<br>Dinimized States<br>States<br>Dinimized States<br>States<br>Stat                                                                                                    | Chu<br>5<br>5<br>5<br>5<br>5<br>5<br>5<br>5<br>5<br>5<br>5<br>5<br>5                                                                                |        | Ird Order   | Overall Ord<br>Phone #<br>Form (back)<br>Product<br>McCornick & Schnicks<br>McDonalds<br>McTonalds<br>McTonalds<br>Mordies & Company<br>Olive Carden<br>Outback Steakhouse<br>P.F. Chang's<br>Panera Bread<br>Papa John's Pizza<br>Papa Murphy's Pizza<br>Papa Murphy's Pizza<br>Pizza Hut<br>Pizzeria Due<br>Pizzeria Uno<br>Odoba Mexican Grill<br>Rainfores Cafe<br>Red Lobster<br>Ruth's Chris Steak Hou<br>Starbucks<br>Steak 'n Shake<br>Subway<br>Taco Bell<br>Texas Roadhouse<br>TGI Fridays<br>Village Inn<br>Wildfire<br>Yard House                                                                                                    | Dining           Amt           \$100           \$25           \$25           \$25           \$25           \$25           \$25           \$100           \$25           \$25           \$10           \$25           \$25           \$10           \$25           \$25           \$10           \$25           \$25           \$25           \$25           \$25           \$25           \$25           \$25           \$25           \$25           \$25           \$25           \$25           \$25           \$25           \$25           \$25           \$25           \$25           \$100           \$10           \$25           \$25           \$25           \$25           \$25           \$25           \$25           \$25           \$25           \$25      \$26                                                                                                    | %           9%           9%           2%           9%           2%           9%           2%           9%           2%           9%           2%           9%           2%           9%           2%           9%           8%           8%           8%           12%           12%           12%           4.5%           5%           5%           5%           5%           13%           12%           12%           8%           8%                                                                                                    |     |                                                                                  |
| by 30, 2023  Clot  cter's  cter's  ct                                                                                                    | Ant           225         225           2325         310           225         310           225         310           225         310           225         310           225         310           225         310           225         310           225         310           225         3100           225         3100           225         3100           225         3100           225         3100           225         3100           225         3100           225         3100           225         3100           225         3100           225         3100           225         3100           225         3100           225         3100           225         3100           225         3100           325         3100           325         3100           325         3100           325         3100           325         3100           325         3100           325                                                                                                    | Cost Soft<br>%<br>12%<br>8%<br>8%<br>8%<br>8%<br>16%<br>16%<br>16%<br>14%<br>16%<br>14%<br>16%<br>16%<br>14%<br>7%<br>7%<br>7%<br>7%<br>7%<br>7%<br>7%<br>7%<br>7%<br>7%<br>7%<br>7%<br>7%                                                                                                    | T                                       | Total           S           S <td>ited Methodist (<br/>Product<br/>Arby's<br/>Bahama Breeze<br/>Big Bowl<br/>Boston Market<br/>Buca di Bepo<br/>Burger King<br/>California Pizza Kitch.<br/>Cheesecake Factory<br/>Chill's Grill &amp; Bar<br/>Chipotle Mexican Grill<br/>Cod Stone Creamery.<br/>Cousins Subs<br/>Cousins Subs<br/>Darden Rest. (Dive<br/>Garden, Red Lobster)<br/>Del Taco<br/>Dennkin' Donuts<br/>Einstein Bros. Bagels<br/>Ei Pollo Loco<br/>Golden Corral<br/>Great Harvest Bread<br/>Hardee's<br/>HOP<br/>Jack in the Box<br/>Jamba Juice<br/>Jorés Crab Shack.<br/>Krispy Kreme®<br/>Lettuce Entertain You<br/>Restaurants<br/>Little Caesars Pizza<br/>Long John Silver's</td> <td>Churce<br/>Dinimized States<br/>States<br/>Stat</td> <td>Chu<br/></td> <td></td> <td>Ird Order</td> <td>Overall Ord<br/>Phone #<br/>Form (back)<br/>Product<br/>McCormick &amp; Schmicks<br/>McDonalds<br/>Morton's Steakhouse<br/>Noodles &amp; Company<br/>Olive Garden<br/>Outback Steakhouse<br/>P.F. Chang's<br/>Panera Bread<br/>Papa John's Pizza<br/>Papa John's Pizza<br/>Pizza Hut<br/>Pizzeria Due<br/>Pizzeria Due<br/>Pizzeria Due<br/>Pizzeria Due<br/>Starbucks<br/>Steak 'n Shake<br/>Subway<br/>Taco Bell<br/>Texas Roadhouse<br/>TGI Fridays<br/>Village Inn<br/>Wildfire<br/>Yard House<br/>Oth</td> <td>Dining           Amt           \$25           \$100           \$25           \$25           \$25           \$25           \$100           \$25           \$25           \$10           \$25           \$10           \$25           \$10           \$25           \$10           \$10           \$10           \$10           \$10           \$10           \$10           \$10           \$10           \$10           \$10           \$10           \$25           \$25           \$25           \$25           \$25           \$25           \$25           \$25           \$25           \$100           \$10           \$10           \$25           \$100           \$25           \$100           \$25           \$25           \$25           \$25           \$25           \$25     <!--</td--><td>%           9%           9%           9%           9%           2%           2%           2%           2%           2%           2%           2%           2%           2%           2%           2%           2%           2%           8%           8%           8%           12%           12%           10%           4.5%           4.5%           8%           9%           3%           4.5%           8%           9%           10%           12%           8%           9%           12%           8%           9%           12%           8%           9%           12%           8%           9%           12%           8%           9%           12%           8%           9%           12%</td><td></td><td>Tr<br/>\$<br/>\$<br/>\$<br/>\$<br/>\$<br/>\$<br/>\$<br/>\$<br/>\$<br/>\$<br/>\$<br/>\$<br/>\$</td></td>                                                                                                    | ited Methodist (<br>Product<br>Arby's<br>Bahama Breeze<br>Big Bowl<br>Boston Market<br>Buca di Bepo<br>Burger King<br>California Pizza Kitch.<br>Cheesecake Factory<br>Chill's Grill & Bar<br>Chipotle Mexican Grill<br>Cod Stone Creamery.<br>Cousins Subs<br>Cousins Subs<br>Darden Rest. (Dive<br>Garden, Red Lobster)<br>Del Taco<br>Dennkin' Donuts<br>Einstein Bros. Bagels<br>Ei Pollo Loco<br>Golden Corral<br>Great Harvest Bread<br>Hardee's<br>HOP<br>Jack in the Box<br>Jamba Juice<br>Jorés Crab Shack.<br>Krispy Kreme®<br>Lettuce Entertain You<br>Restaurants<br>Little Caesars Pizza<br>Long John Silver's                                                                                                    | Churce<br>Dinimized States<br>States<br>Stat                                                                                                    | Chu<br>                                                                                                    |        | Ird Order   | Overall Ord<br>Phone #<br>Form (back)<br>Product<br>McCormick & Schmicks<br>McDonalds<br>Morton's Steakhouse<br>Noodles & Company<br>Olive Garden<br>Outback Steakhouse<br>P.F. Chang's<br>Panera Bread<br>Papa John's Pizza<br>Papa John's Pizza<br>Pizza Hut<br>Pizzeria Due<br>Pizzeria Due<br>Pizzeria Due<br>Pizzeria Due<br>Starbucks<br>Steak 'n Shake<br>Subway<br>Taco Bell<br>Texas Roadhouse<br>TGI Fridays<br>Village Inn<br>Wildfire<br>Yard House<br>Oth                                                                                                    | Dining           Amt           \$25           \$100           \$25           \$25           \$25           \$25           \$100           \$25           \$25           \$10           \$25           \$10           \$25           \$10           \$25           \$10           \$10           \$10           \$10           \$10           \$10           \$10           \$10           \$10           \$10           \$10           \$10           \$25           \$25           \$25           \$25           \$25           \$25           \$25           \$25           \$25           \$100           \$10           \$10           \$25           \$100           \$25           \$100           \$25           \$25           \$25           \$25           \$25           \$25 </td <td>%           9%           9%           9%           9%           2%           2%           2%           2%           2%           2%           2%           2%           2%           2%           2%           2%           2%           8%           8%           8%           12%           12%           10%           4.5%           4.5%           8%           9%           3%           4.5%           8%           9%           10%           12%           8%           9%           12%           8%           9%           12%           8%           9%           12%           8%           9%           12%           8%           9%           12%           8%           9%           12%</td> <td></td> <td>Tr<br/>\$<br/>\$<br/>\$<br/>\$<br/>\$<br/>\$<br/>\$<br/>\$<br/>\$<br/>\$<br/>\$<br/>\$<br/>\$</td>                                                                                                    | %           9%           9%           9%           9%           2%           2%           2%           2%           2%           2%           2%           2%           2%           2%           2%           2%           2%           8%           8%           8%           12%           12%           10%           4.5%           4.5%           8%           9%           3%           4.5%           8%           9%           10%           12%           8%           9%           12%           8%           9%           12%           8%           9%           12%           8%           9%           12%           8%           9%           12%           8%           9%           12% |     | Tr<br>\$<br>\$<br>\$<br>\$<br>\$<br>\$<br>\$<br>\$<br>\$<br>\$<br>\$<br>\$<br>\$ |
| ey 30, 2023  Clot  duct  clot  clot                                                                                                    | Amt           225         225           2525         310           255         225           255         225           255         225           255         3100           255         225           2525         225           2525         3100           255         3100           255         3100           255         3100           255         3100           500         5100           500         5100           500         500           5100         500           5100         500           5100         525           5100         525           5100         525           5100         525           5100         525           5100         525           5100         525           5100         525           5100         525           5100         525           5100         525           5100         525           5100         525           5100         540           550<                                                                                                    | 2003501/<br>%<br>10%<br>12%<br>38%<br>14%<br>14%<br>14%<br>14%<br>16%<br>16%<br>16%<br>16%<br>16%<br>16%<br>16%<br>16%<br>16%<br>16                                                                                                    | T                                       | Total           S           S <td>ited Methodist (<br/>Product<br/>Arty's<br/>Bahama Breeze<br/>Big Bowl<br/>Busca di Beppo<br/>Burger King<br/>California Pizza Kitch.<br/>Cheesocake Factory<br/>Chil's Grill &amp; Bar<br/>Chipotle Mexican Grill<br/>Cold Stone Creamery<br/>Cousins Subs<br/>Cousins Subs<br/>Cousins Subs<br/>Darden Rest. (Olive<br/>Garden, Red Lobster)<br/>Del Taco<br/>Denny's<br/>Domino's<br/>Dunkin' Donuts<br/>Einstein Bros. Bagels<br/>Ei Pollo Loco<br/>Golden Corral<br/>Great Harvest Bread<br/>Hardee's<br/>HiOP<br/>Jack in the Box<br/>Jamba Juice<br/>Jace's Crab Shack<br/>Krispy Krene@<br/>Lettuce Entertain You<br/>Restaurants<br/>Little Ceasars Pizza</td> <td>Churce<br/>Dinimized States<br/>States<br/>Dinimized States<br/>Dinimized States<br/>States<br/>Dinimized States<br/>States<br/>Dinimized States<br/>States<br/>Stat</td> <td>Chu<br/>5<br/>5<br/>5<br/>5<br/>5<br/>5<br/>5<br/>5<br/>5<br/>5<br/>5<br/>5<br/>5</td> <td></td> <td>Ird Order</td> <td>Overall Ord<br/>Phone #<br/>Form (back)<br/>Product<br/>McCornick &amp; Schnicks<br/>McDonalds<br/>McTonalds<br/>McTonalds<br/>Mordies &amp; Company<br/>Olive Carden<br/>Outback Steakhouse<br/>P.F. Chang's<br/>Panera Bread<br/>Papa John's Pizza<br/>Papa Murphy's Pizza<br/>Papa Murphy's Pizza<br/>Pizza Hut<br/>Pizzeria Due<br/>Pizzeria Uno<br/>Odoba Mexican Grill<br/>Rainfores Cafe<br/>Red Lobster<br/>Ruth's Chris Steak Hou<br/>Starbucks<br/>Steak 'n Shake<br/>Subway<br/>Taco Bell<br/>Texas Roadhouse<br/>TGI Fridays<br/>Village Inn<br/>Wildfire<br/>Yard House</td> <td>Dining           Amt           \$100           \$25           \$25           \$25           \$25           \$25           \$25           \$100           \$25           \$25           \$10           \$25           \$25           \$10           \$25           \$25           \$10           \$25           \$25           \$25           \$25           \$25           \$25           \$25           \$25           \$25           \$25           \$25           \$25           \$25           \$25           \$25           \$25           \$25           \$25           \$25           \$100           \$10           \$25           \$25           \$25           \$25           \$25           \$25           \$25           \$25           \$25           \$25      \$26</td> <td>%           9%           9%           2%           9%           2%           9%           2%           9%           2%           9%           2%           9%           2%           9%           2%           9%           8%           8%           8%           12%           12%           12%           4.5%           5%           5%           5%           5%           13%           12%           12%           8%           8%</td> <td></td> <td>\$<br/>5<br/>5<br/>5<br/>5<br/>5<br/>5<br/>5<br/>5<br/>5<br/>5<br/>5<br/>5<br/>5</td>                                                                                                    | ited Methodist (<br>Product<br>Arty's<br>Bahama Breeze<br>Big Bowl<br>Busca di Beppo<br>Burger King<br>California Pizza Kitch.<br>Cheesocake Factory<br>Chil's Grill & Bar<br>Chipotle Mexican Grill<br>Cold Stone Creamery<br>Cousins Subs<br>Cousins Subs<br>Cousins Subs<br>Darden Rest. (Olive<br>Garden, Red Lobster)<br>Del Taco<br>Denny's<br>Domino's<br>Dunkin' Donuts<br>Einstein Bros. Bagels<br>Ei Pollo Loco<br>Golden Corral<br>Great Harvest Bread<br>Hardee's<br>HiOP<br>Jack in the Box<br>Jamba Juice<br>Jace's Crab Shack<br>Krispy Krene@<br>Lettuce Entertain You<br>Restaurants<br>Little Ceasars Pizza                                                                                                    | Churce<br>Dinimized States<br>States<br>Dinimized States<br>Dinimized States<br>States<br>Dinimized States<br>States<br>Dinimized States<br>States<br>Stat                                                                                                    | Chu<br>5<br>5<br>5<br>5<br>5<br>5<br>5<br>5<br>5<br>5<br>5<br>5<br>5                                                                                |        | Ird Order   | Overall Ord<br>Phone #<br>Form (back)<br>Product<br>McCornick & Schnicks<br>McDonalds<br>McTonalds<br>McTonalds<br>Mordies & Company<br>Olive Carden<br>Outback Steakhouse<br>P.F. Chang's<br>Panera Bread<br>Papa John's Pizza<br>Papa Murphy's Pizza<br>Papa Murphy's Pizza<br>Pizza Hut<br>Pizzeria Due<br>Pizzeria Uno<br>Odoba Mexican Grill<br>Rainfores Cafe<br>Red Lobster<br>Ruth's Chris Steak Hou<br>Starbucks<br>Steak 'n Shake<br>Subway<br>Taco Bell<br>Texas Roadhouse<br>TGI Fridays<br>Village Inn<br>Wildfire<br>Yard House                                                                                                    | Dining           Amt           \$100           \$25           \$25           \$25           \$25           \$25           \$25           \$100           \$25           \$25           \$10           \$25           \$25           \$10           \$25           \$25           \$10           \$25           \$25           \$25           \$25           \$25           \$25           \$25           \$25           \$25           \$25           \$25           \$25           \$25           \$25           \$25           \$25           \$25           \$25           \$25           \$100           \$10           \$25           \$25           \$25           \$25           \$25           \$25           \$25           \$25           \$25           \$25      \$26                                                                                                    | %           9%           9%           2%           9%           2%           9%           2%           9%           2%           9%           2%           9%           2%           9%           2%           9%           8%           8%           8%           12%           12%           12%           4.5%           5%           5%           5%           5%           13%           12%           12%           8%           8%                                                                                                    |     | \$<br>5<br>5<br>5<br>5<br>5<br>5<br>5<br>5<br>5<br>5<br>5<br>5<br>5              |
| y 30, 2023  Clot duct  rtrs's  Lidren's Place  Lives  W (Designer Shoe  rehouse)  Dous FootLocker  AV  P  Lean  Jy FootLocker  AS  P  Lean  Locker  P  Lean  Locker  AS  P  Lean  Locker  Locker  Lock                                                                                                    | Amt           225         225           252         310           225         310           225         310           225         310           225         310           225         310           225         310           225         3100           225         3100           225         3100           225         3100           225         3100           3100         3100           225         3100           225         3100           3100         3100           225         3100           3100         3100           3100         3100           3100         3100           3100         3100           3100         3100           3100         3100           3100         3100           3100         3100           3100         3100           3100         3100           3100         3100           3100         3100           3100         3100           3100         3100                                                                                                    | 2003 SOFF<br>%<br>10%<br>12%<br>8%<br>8%<br>8%<br>14%<br>16%<br>8%<br>15%<br>8%<br>15%<br>8%<br>15%<br>8%<br>15%<br>8%<br>15%<br>8%<br>15%<br>8%<br>15%<br>8%<br>8%<br>10%<br>8%<br>8%<br>8%<br>8%<br>8%<br>8%<br>8%<br>8%<br>8%<br>8%<br>8%<br>8%<br>8%                                                                                                    | T                                       | Total           S           S <td>ited Methodist ( Product Arby's Bahama Breeze Big Bowl Boston Market Buca di Beppo Burger King California Pizza Kinch. Cheesecake Factory Chil's Grill &amp; Bar Chipotle Mexican Grill Cold Stone Creamery Cousins Subs Dariy Queen Darden Rest. (Olive Garden, Red Lobster) Dal Taco Denny's Domino's Dunkin' Donuts Einstein Bros. Bagels El Pollo Loco Golden Coral Great Harvest Bread Hardee's HOP Jack in the Box Jamba Juice Jo's Crab Shack Krispy Kreme® Lettuce Entertain You Restaurants Little Caesars Pizza Long John Silver's Long Horn Steakhouse</td> <td>Churce<br/>and the second second</td> <td>Chu<br/>Sh Gi<br/>30<br/>8%<br/>8%<br/>8%<br/>8%<br/>8%<br/>8%<br/>8%<br/>8%<br/>8%<br/>8%<br/>8%<br/>8%<br/>8%</td> <td></td> <td>Ird Order</td> <td>Overall Ord<br/>Phone #<br/>Form (back)<br/>Product<br/>McCormick &amp; Schmicks<br/>McDonalds<br/>Morton's Steakhouse<br/>Noodles &amp; Company<br/>Olive Garden<br/>Outback Steakhouse<br/>P.F. Chang's<br/>Panera Bread<br/>Papa John's Pizza<br/>Papa John's Pizza<br/>Pizza Hut<br/>Pizzeria Due<br/>Pizzeria Due<br/>Pizzeria Due<br/>Pizzeria Due<br/>Starbucks<br/>Steak 'n Shake<br/>Subway<br/>Taco Bell<br/>Texas Roadhouse<br/>TGI Fridays<br/>Village Inn<br/>Wildfire<br/>Yard House<br/>Oth</td> <td>Dining           Amt           \$100           \$25           \$25           \$25           \$25           \$25           \$25           \$100           \$25           \$25           \$10           \$25           \$25           \$10           \$25           \$25           \$10           \$25           \$25           \$25           \$25           \$25           \$25           \$25           \$25           \$25           \$25           \$25           \$25           \$25           \$25           \$25           \$25           \$25           \$25           \$25           \$100           \$10           \$25           \$25           \$25           \$25           \$25           \$25           \$25           \$25           \$25           \$25      \$26</td> <td>%           9%           9%           9%           9%           2%           2%           2%           2%           2%           2%           2%           2%           2%           2%           2%           2%           2%           8%           8%           8%           12%           12%           10%           4.5%           4.5%           8%           9%           3%           4.5%           8%           9%           10%           12%           8%           9%           12%           8%           9%           12%           8%           9%           12%           8%           9%           12%           8%           9%           12%           8%           9%           12%</td> <td></td> <td>T<br/>S<br/>S<br/>S<br/>S<br/>S<br/>S<br/>S<br/>S<br/>S<br/>S<br/>S<br/>S<br/>S</td>                                                                                                    | ited Methodist ( Product Arby's Bahama Breeze Big Bowl Boston Market Buca di Beppo Burger King California Pizza Kinch. Cheesecake Factory Chil's Grill & Bar Chipotle Mexican Grill Cold Stone Creamery Cousins Subs Dariy Queen Darden Rest. (Olive Garden, Red Lobster) Dal Taco Denny's Domino's Dunkin' Donuts Einstein Bros. Bagels El Pollo Loco Golden Coral Great Harvest Bread Hardee's HOP Jack in the Box Jamba Juice Jo's Crab Shack Krispy Kreme® Lettuce Entertain You Restaurants Little Caesars Pizza Long John Silver's Long Horn Steakhouse                                                                                                    | Churce<br>and the second second                                                                                                    | Chu<br>Sh Gi<br>30<br>8%<br>8%<br>8%<br>8%<br>8%<br>8%<br>8%<br>8%<br>8%<br>8%<br>8%<br>8%<br>8%                                                    |        | Ird Order   | Overall Ord<br>Phone #<br>Form (back)<br>Product<br>McCormick & Schmicks<br>McDonalds<br>Morton's Steakhouse<br>Noodles & Company<br>Olive Garden<br>Outback Steakhouse<br>P.F. Chang's<br>Panera Bread<br>Papa John's Pizza<br>Papa John's Pizza<br>Pizza Hut<br>Pizzeria Due<br>Pizzeria Due<br>Pizzeria Due<br>Pizzeria Due<br>Starbucks<br>Steak 'n Shake<br>Subway<br>Taco Bell<br>Texas Roadhouse<br>TGI Fridays<br>Village Inn<br>Wildfire<br>Yard House<br>Oth                                                                                                    | Dining           Amt           \$100           \$25           \$25           \$25           \$25           \$25           \$25           \$100           \$25           \$25           \$10           \$25           \$25           \$10           \$25           \$25           \$10           \$25           \$25           \$25           \$25           \$25           \$25           \$25           \$25           \$25           \$25           \$25           \$25           \$25           \$25           \$25           \$25           \$25           \$25           \$25           \$100           \$10           \$25           \$25           \$25           \$25           \$25           \$25           \$25           \$25           \$25           \$25      \$26                                                                                                    | %           9%           9%           9%           9%           2%           2%           2%           2%           2%           2%           2%           2%           2%           2%           2%           2%           2%           8%           8%           8%           12%           12%           10%           4.5%           4.5%           8%           9%           3%           4.5%           8%           9%           10%           12%           8%           9%           12%           8%           9%           12%           8%           9%           12%           8%           9%           12%           8%           9%           12%           8%           9%           12% |     | T<br>S<br>S<br>S<br>S<br>S<br>S<br>S<br>S<br>S<br>S<br>S<br>S<br>S               |
| y 30, 2023     Clot     duct     tet's     Volume     Volume                                                                                                    | Amt           Set         325           225         3510           225         3510           225         3510           225         3525           325         3100           325         3100           325         3100           3100         3100           3100         3100           3100         3100           3100         3100           3100         3100           3100         3100           3100         3100           3100         3100           3100         3100           3100         3100           3100         3100           3100         3100           3100         3100           3100         3100           3100         3100           3100         3100           3100         3100           3100         3100           3100         3100           3100         3100           3100         3100           3100         3100           3100         3100           3100         3100 <td>Cost Store<br/>10%<br/>12%<br/>8%<br/>8%<br/>8%<br/>8%<br/>14%<br/>16%<br/>8%<br/>15%<br/>8%<br/>15%<br/>8%<br/>15%<br/>8%<br/>14%<br/>16%<br/>16%<br/>16%<br/>8%<br/>14%<br/>16%<br/>12%<br/>8%<br/>14%<br/>12%<br/>8%<br/>12%<br/>8%<br/>8%<br/>8%<br/>8%<br/>8%<br/>8%<br/>8%<br/>8%<br/>8%<br/>8</td> <td>T</td> <td>Total           S           S<td>ited Methodist (<br/>Product<br/>Arty's<br/>Bahama Breeze<br/>Big Bowl<br/>Boston Market<br/>Buca di Beppo<br/>Burger King<br/>California Pizza Kitch.<br/>Cheesecake Factory<br/>Chilf's Grill &amp; Bar<br/>Chipotle Mexican Grill<br/>Cod Stone Creamery<br/>Cousins Subs<br/>Cousins Subs</td><td>Churce<br/>Dinima America<br/>America<br/>Second Second<br/>Second Second<br/>Second<br/>Second Second<br/>Second<br/>Se</td><td>Chu<br/></td><td></td><td>Ird Order</td><td>Overall Ord<br/>Phone #<br/>Form (back)<br/>Product<br/>McCormick &amp; Schmicks<br/>McDonalds<br/>Morton's Steakhouse<br/>Noodles &amp; Company<br/>Olive Garden<br/>Outback Steakhouse<br/>P.F. Chang's<br/>Panera Bread<br/>Papa John's Pizza<br/>Papa John's Pizza<br/>Pizza Hut<br/>Pizzeria Due<br/>Pizzeria Due<br/>Pizzeria Due<br/>Pizzeria Due<br/>Starbucks<br/>Steak 'n Shake<br/>Subway<br/>Taco Bell<br/>Texas Roadhouse<br/>TGI Fridays<br/>Village Inn<br/>Wildfire<br/>Yard House<br/>Oth</td><td>Dining           Amt           \$100           \$25           \$25           \$25           \$25           \$25           \$25           \$100           \$25           \$25           \$10           \$25           \$25           \$10           \$25           \$25           \$10           \$25           \$25           \$25           \$25           \$25           \$25           \$25           \$25           \$25           \$25           \$25           \$25           \$25           \$25           \$25           \$25           \$25           \$25           \$25           \$100           \$10           \$25           \$25           \$25           \$25           \$25           \$25           \$25           \$25           \$25           \$25      \$26</td><td>%           9%           9%           9%           9%           2%           2%           2%           2%           2%           2%           2%           2%           2%           2%           2%           2%           2%           8%           8%           8%           12%           12%           10%           4.5%           4.5%           8%           9%           3%           4.5%           8%           9%           10%           12%           8%           9%           12%           8%           9%           12%           8%           9%           12%           8%           9%           12%           8%           9%           12%           8%           9%           12%</td><td></td><td>T<br/>S<br/>S<br/>S<br/>S<br/>S<br/>S<br/>S<br/>S<br/>S<br/>S<br/>S<br/>S<br/>S</td></td> | Cost Store<br>10%<br>12%<br>8%<br>8%<br>8%<br>8%<br>14%<br>16%<br>8%<br>15%<br>8%<br>15%<br>8%<br>15%<br>8%<br>14%<br>16%<br>16%<br>16%<br>8%<br>14%<br>16%<br>12%<br>8%<br>14%<br>12%<br>8%<br>12%<br>8%<br>8%<br>8%<br>8%<br>8%<br>8%<br>8%<br>8%<br>8%<br>8                                                                                                    | T                                       | Total           S           S <td>ited Methodist (<br/>Product<br/>Arty's<br/>Bahama Breeze<br/>Big Bowl<br/>Boston Market<br/>Buca di Beppo<br/>Burger King<br/>California Pizza Kitch.<br/>Cheesecake Factory<br/>Chilf's Grill &amp; Bar<br/>Chipotle Mexican Grill<br/>Cod Stone Creamery<br/>Cousins Subs<br/>Cousins Subs</td> <td>Churce<br/>Dinima America<br/>America<br/>Second Second<br/>Second Second<br/>Second<br/>Second Second<br/>Second<br/>Se</td> <td>Chu<br/></td> <td></td> <td>Ird Order</td> <td>Overall Ord<br/>Phone #<br/>Form (back)<br/>Product<br/>McCormick &amp; Schmicks<br/>McDonalds<br/>Morton's Steakhouse<br/>Noodles &amp; Company<br/>Olive Garden<br/>Outback Steakhouse<br/>P.F. Chang's<br/>Panera Bread<br/>Papa John's Pizza<br/>Papa John's Pizza<br/>Pizza Hut<br/>Pizzeria Due<br/>Pizzeria Due<br/>Pizzeria Due<br/>Pizzeria Due<br/>Starbucks<br/>Steak 'n Shake<br/>Subway<br/>Taco Bell<br/>Texas Roadhouse<br/>TGI Fridays<br/>Village Inn<br/>Wildfire<br/>Yard House<br/>Oth</td> <td>Dining           Amt           \$100           \$25           \$25           \$25           \$25           \$25           \$25           \$100           \$25           \$25           \$10           \$25           \$25           \$10           \$25           \$25           \$10           \$25           \$25           \$25           \$25           \$25           \$25           \$25           \$25           \$25           \$25           \$25           \$25           \$25           \$25           \$25           \$25           \$25           \$25           \$25           \$100           \$10           \$25           \$25           \$25           \$25           \$25           \$25           \$25           \$25           \$25           \$25      \$26</td> <td>%           9%           9%           9%           9%           2%           2%           2%           2%           2%           2%           2%           2%           2%           2%           2%           2%           2%           8%           8%           8%           12%           12%           10%           4.5%           4.5%           8%           9%           3%           4.5%           8%           9%           10%           12%           8%           9%           12%           8%           9%           12%           8%           9%           12%           8%           9%           12%           8%           9%           12%           8%           9%           12%</td> <td></td> <td>T<br/>S<br/>S<br/>S<br/>S<br/>S<br/>S<br/>S<br/>S<br/>S<br/>S<br/>S<br/>S<br/>S</td> | ited Methodist (<br>Product<br>Arty's<br>Bahama Breeze<br>Big Bowl<br>Boston Market<br>Buca di Beppo<br>Burger King<br>California Pizza Kitch.<br>Cheesecake Factory<br>Chilf's Grill & Bar<br>Chipotle Mexican Grill<br>Cod Stone Creamery<br>Cousins Subs<br>Cousins Subs  | Churce<br>Dinima America<br>America<br>Second Second<br>Second Second<br>Second<br>Second Second<br>Second<br>Se                                                                                                    | Chu<br>                                                                                                    |        | Ird Order   | Overall Ord<br>Phone #<br>Form (back)<br>Product<br>McCormick & Schmicks<br>McDonalds<br>Morton's Steakhouse<br>Noodles & Company<br>Olive Garden<br>Outback Steakhouse<br>P.F. Chang's<br>Panera Bread<br>Papa John's Pizza<br>Papa John's Pizza<br>Pizza Hut<br>Pizzeria Due<br>Pizzeria Due<br>Pizzeria Due<br>Pizzeria Due<br>Starbucks<br>Steak 'n Shake<br>Subway<br>Taco Bell<br>Texas Roadhouse<br>TGI Fridays<br>Village Inn<br>Wildfire<br>Yard House<br>Oth                                                                                                    | Dining           Amt           \$100           \$25           \$25           \$25           \$25           \$25           \$25           \$100           \$25           \$25           \$10           \$25           \$25           \$10           \$25           \$25           \$10           \$25           \$25           \$25           \$25           \$25           \$25           \$25           \$25           \$25           \$25           \$25           \$25           \$25           \$25           \$25           \$25           \$25           \$25           \$25           \$100           \$10           \$25           \$25           \$25           \$25           \$25           \$25           \$25           \$25           \$25           \$25      \$26                                                                                                    | %           9%           9%           9%           9%           2%           2%           2%           2%           2%           2%           2%           2%           2%           2%           2%           2%           2%           8%           8%           8%           12%           12%           10%           4.5%           4.5%           8%           9%           3%           4.5%           8%           9%           10%           12%           8%           9%           12%           8%           9%           12%           8%           9%           12%           8%           9%           12%           8%           9%           12%           8%           9%           12% |     | T<br>S<br>S<br>S<br>S<br>S<br>S<br>S<br>S<br>S<br>S<br>S<br>S<br>S               |

\$ retailers and card denominations.

Subtotal from this side (back) \$
(Transfer this subtotal to the front)

The second link ("enroll online") will navigate the user to the RaiseRight site and position you to register as a Trinity participant. In order to register, you must first receive the Trinity enrollment code, so you can enter it.

The third link ("tutorial on online RaiseRight enrollment and shopping") provides access to this document.

### **RAISERIGHT REGISTRATION**

You can register as a user on the web or with the RaiseRight mobile app. The following examples show registration on the internet using a PC web browser, starting at login.raiseright.com

At the top of the RaiseRight page will be a Sign Up button to register (first time user) and a Sign In button (established user). All new Trinity users will use the(left) Join an existing program process, entering the Trinity program Enrollment Code, and clicking on "Join a Program".

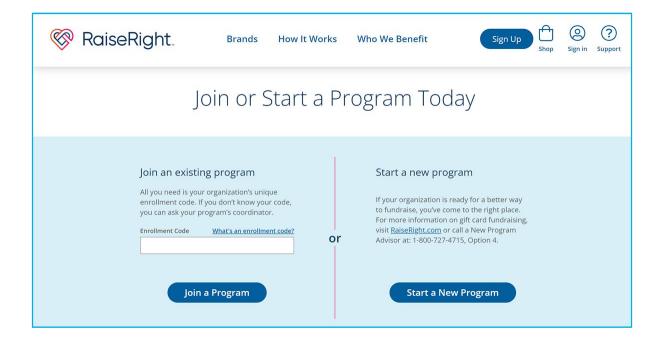

This will bring up a series of registration pages. (If you have received an email from Trinity inviting you to join ShopWithScrip, the link in that email may bring you directly to these Registration pages.)

| Create Sign-in Account Account Security                                                                          | Create Sign-in Account Information Security                                                                                                    |
|----------------------------------------------------------------------------------------------------|----------------------------------------------------------------------------------------------------|
| Create your account<br>We need some basic information to get you<br>earning for Trinity United Methodist Church. | Sign-in information<br>This information will be used for you to sign in to<br>your account<br>Email                                                                                                    |
| First Name                                                                                                    | Yes, send me emails when bonus earnings increase or when exclusive earning opportunities are available.                                                                                                    |
|                                                                                                    | SHOW                                                                                                    |
| Who are you fundraising for?<br>Name (optional)                                                                  | Password strength<br>For a stronger password<br>• Try a 3-4 uncommon word phrase that's easy to remember, ex. hungry<br>car dance<br>• Capitalization doesn't help much<br>• Avoid predictable patterns and substitutions, like 123@sdf |
| Classroom/Group (optional)                                                                                       | Confirm Password SHOW                                                                                                    |
| Next<br><u>Back</u>                                                                                              | Next<br>Back                                                                                                    |

Notes for completing this registration:

- Ignore the third and fourth questions on the first (Create your account) page. This is for schools where fundraising benefits individual students.
- You can invent any unique userid. We suggest either your last name plus your initials or your email address.
- The password (on the second Sign-in page) must be a strong password since this online account may
  contain credit card or bank account information. The password must be at least 8 characters long, and
  must include at least 1 uppercase letter, 1 lower case letter, 1 number and 1 special character (not
  "&", "=" or "%").
- Uncheck the Sign-In page checkbox if you wish to not receive promotion emails.

| Create Sign-in Account Account Security                                                                                                    |                      |
|----------------------------------------------------------------------------------------------------|----------------------|
| Secure your account                                                                                                    |                      |
| Security questions are used to recover your<br>account if you forget your password and don't have<br>access to your verified phone (collected in the next<br>step) |                      |
| Security Question 1                                                                                                    | Childhood Nickname   |
| First pet's name $\checkmark$                                                                                                    | Favorite Movie       |
| Answer 1                                                                                                    | Mother's Maiden Name |
| Security Question 2<br>Model of first car                                                                                                    | Father's Middle Name |
| Answer 2                                                                                                    | Favorite Teacher     |
|                                                                                                    | High School Mascot   |
| Next                                                                                                    | Model Of First Car   |
| Back                                                                                                    | Color Of First Car   |

The third page (Secure Your Account) has you select 2 different Security questions and your personal answers. The available questions are shown above.

| Create<br>Account | Sign-in<br>Information                             | Account<br>Security |
|-------------------|----------------------------------------------------|---------------------|
| Set up<br>phone   | your reco                                          | very                |
| -                 | count's safety by settir<br>2-step authentication. | ng up phone         |
| Phone Number (Mob | ile preferred)                                     |                     |
| Cal               | II Me Or Text I                                    | Me                  |

The fourth page (Set up your recovery phone) has you enter your phone number and select whether RaiseRight should confirm via voice calls or text messages. After entering, RaiseRight will check this information, contacting you with a verification code.

| Sign In                                                            | ×                                                                                                  |
|--------------------------------------------------------------------|----------------------------------------------------------------------------------------------------|
| Username<br>Enter username                                         | \$25                                                                                               |
| Forgot my username Password                                        | Welcome to<br>RaiseRight                                                                           |
| Enter passwordSHOWThe Password field is required.Reset my password | See how easy and convenient it is to<br>earn for your organization by shopping<br>with gift cards. |
| Sign In<br><u>Go Back</u>                                          | Let's Get Started                                                                                  |

After verifying your phone, it will take you to the standard Sign-in page. This is the same page you use whenever you sign-in. After signing in, you will be taken to the RaiseRight home page. On the first time there, the small dialog box above will offer you a chance to go through an online introduction to RaiseRight.

## **PAYMENT OPTIONS**

Orders using the paper order form must be accompanied with a check. Online gift card orders require online payments. This can be done by credit card or by electronic bank payment. We recommend using a bank account for online payments. An electronic bank payment costs \$0.29, whereas a credit card payment includes a 2.6% credit card fee.

In order to use electronic bank payment, the bank account information must be setup and validated in advance. Credit card information can be entered at purchase time and can be stored for repeated use.

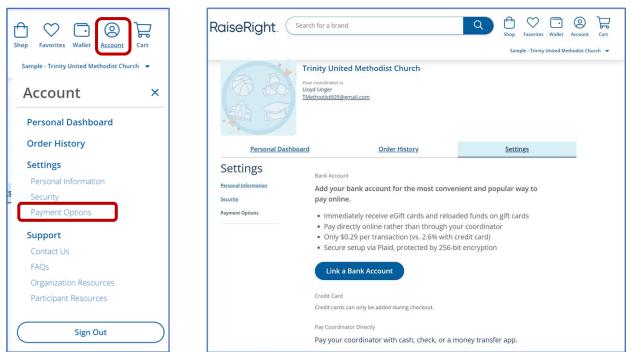

Many RaiseRight pages have a set of menu choice icons in the upper right corner. The Account icon choices include Personal Settings, which includes Payment Options. Selecting Payment Options will display the Settings / Payment options page (below). This contains the "Link a Bank Account" button.

Linking to a bank account will be much easier if you already have online access to your bank and account. Otherwise, there is more information entry and a multiple day validation process. As noted on screen, credit cards are specified later - during the purchase checkout process.

### **ONLINE SCRIP SHOPPING**

After you have signed in, actual ordering of gift cards resembles most online purchases. In the upper left of the screen you will see your name and also a count of items already in your shopping cart.,. Selecting the "Shop" choice along the top of the screen will present the main shopping page (below).

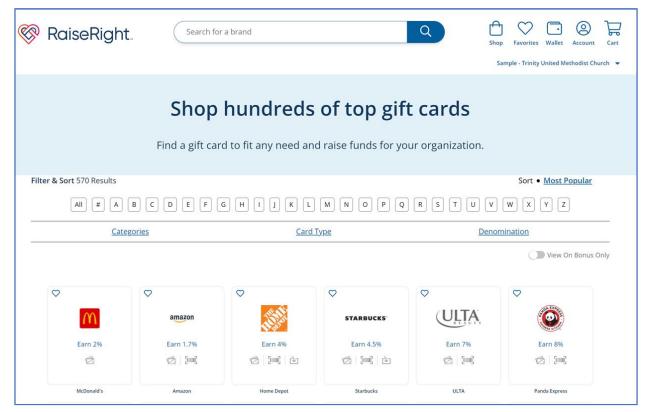

The top of the shopping page provides a retailer search box. The middle section provides a variety of ways to filter the retailers. Retailer names can be filtered by the initial letter of the name using the letter buttons. Retailers can be filtered by business category, by type of card (physical / eCard / reloadable), and by card denomination. The slide switch can restrict the display to only retailers with temporary rebate bonuses.

On this main page, tiles of matching retailers are displayed (showing logo, name, rebate % and tiny icons for the types of available cards). The icon with 2 cards indicates physical gift cards. The icon with the bar code indicates electronic cards (eCards). The icon with downward arrow going into the card outline indicates reloadable cards. A heart in the upper corner indicates a favorite.

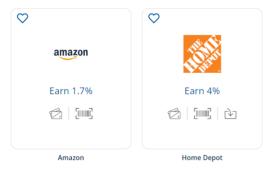

| THE REAL                                                                             | H              | lor                     | ne          | D             | epot                                      |                 |                           |      |
|--------------------------------------------------------------------------------------|----------------|-------------------------|-------------|---------------|-------------------------------------------|-----------------|---------------------------|------|
| Available as:                                                                        |                |                         |             |               |                                           |                 |                           |      |
| Physical                                                                             | [] <u>e</u> (  | <u>Gift</u>             | C <u>Re</u> | load          |                                           |                 |                           |      |
| Gift cards that an                                                                   |                | d to you                | ur orga     | nizatio       | n, or mailed                              | lirectly to you | if ship-to-home eligible. |      |
| • :⊘ Ship to home<br>• ि Reloadable ca                                               | eligible       |                         |             | anizatio      |                                           | lirectly to you |                           | otal |
| • :⊘ Ship to home<br>• ि Reloadable ca                                               | eligible       | d to you<br>Quanti<br>– |             | anizatio<br>+ | n, or mailed<br><sup>Earnings</sup><br>4% | lirectly to you |                           | otal |
| <ul> <li>: C Ship to home</li> <li>: P Reloadable ca</li> <li>Card Amount</li> </ul> | eligible<br>rd |                         |             |               | Earnings                                  | lirectly to you | Т                         |      |
| <ul> <li> <i>:</i></li></ul>                                                         | eligible<br>rd |                         |             |               | Earnings                                  | lirectly to you | Т                         |      |
| <ul> <li> <i>:</i></li></ul>                                                         | eligible<br>rd |                         |             |               | Earnings                                  | lirectly to you | Т                         |      |
|                                                                                      | eligible<br>rd |                         |             |               | Earnings                                  | lirectly to you | Т                         |      |

When you see a desired retailer's tile on the shopping page, click on that. The tile will open a single retailer page (like above). This page supports actual card purchases of each type, including selecting the details of the purchase.

Note that there are tabs corresponding to each type of card product. If you click on one of the small icons in the initial retailer tile, that corresponding tab will be the one initially selected when the retailer page appears. Selecting the correct tab is important and also changes the available purchase details to select. For electronic Gift Cards, you select the total denomination to purchase. For physical cards, you select one of the available denominations and then select the number of cards of that denomination.

Like most online sales websites, cards are purchased by clicking on "Add to Cart". Purchased cards are collected in your shopping cart. When done shopping, click on the Cart icon in the upper right corner to review your selections and to arrange for payment.

| Cart                                                                   |                         |                                                                       |                   |                                          |                     |
|------------------------------------------------------------------------|-------------------------|-----------------------------------------------------------------------|-------------------|------------------------------------------|---------------------|
| Cart > Payment > Review Order                                          |                         |                                                                       |                   |                                          |                     |
| You ha                                                                 | ve cards eligible for s |                                                                       | <u>Clear Cart</u> | Ship to<br>• Ship to coordin<br>Subtotal | \$740.00            |
| Ship them to me<br>I'd like them sent directly to me. (S&H fees apply) |                         | Ship them to my<br>I'd like them sent to r<br>(Organization schedules | my coordinator.   | Total<br>Earnings                        | \$740.00<br>\$28.20 |
| Product                                                                | Value                   | Quantity                                                              | Dollar Amount     | Begin Cl                                 | neckout             |
| Ship to Coordinator<br>These cards will be sent to your Coordinator.   |                         |                                                                       |                   |                                          |                     |
| Home Depot<br>② Physical<br>Earn 4.00% = \$16.00                       | \$100.00                | - 4 +                                                                 | \$400.00 ×        |                                          |                     |
| <b>Meijer</b><br><sup>®</sup> Physical<br>Earn 3.00% = \$9.00          | \$100.00                | - 3 +                                                                 | \$300.00 X        |                                          |                     |
| Electronic Delivery                                                    |                         |                                                                       |                   |                                          |                     |
| <b>Panera Bread</b><br>ଆଲି eGift<br>Earn 8.00% = \$3.20                | \$40.00                 | - 1 +                                                                 | \$40.00 ×         |                                          |                     |
| Subtotal                                                               |                         | 8                                                                     | \$740.00          |                                          |                     |

The shopping cart page distinguishes physical cards and ScripNow eCards and also displays the rebate that your purchase will generate for Trinity. Make sure that you have selected the correct type of card since these are not interchangeable or returnable.

New users who have not yet set up payment will get a screen like below, because payment methods and terms need to be set up before the purchase can be completed. Note that the third payment option ("Pay Coordinator Directly") is normally only used for paper order forms with accompanying checks.

| Payment                                                                                                    | Cart                               |             |          |          |
|----------------------------------------------------------------------------------------------------|------------------------------------|-------------|----------|----------|
| 5                                                                                                    | Product                            | Value       | Quantity | Amount   |
| Cart > Payment > Review Order Need to add to a bank account (ACH) as a payment option?                                                    | Home Depot                         | 5100.00     | 4        | \$400.00 |
| Add ACH account in personal settings payment options O Pay Coordinator Directly                                                           | <b>်။။။] Panera Bread</b><br>eGift | \$40.00     | 1        | \$40.00  |
| Pay with a check or cash. Not eligible for ship to home.  Add and pay with a credit card 2.6% fee applies to each credit card transaction | Meijer<br>Physical :               | 5100.00     | 3        | \$300.00 |
| Make this my default payment                                                                                                    | Subtotal<br>Shipping & Handling    |             | 8        | \$740.00 |
|                                                                                                    |                                    |             | Total    | \$740.00 |
| Back Continue to Confirm Order                                                                                                    | Ship to • Ship to coordi           | nator: 2 it | ems      |          |

The credit card choice will open an area for entering credit card (and credit card owner) information. 2.6% fee will be charged for credit card purchases. This information can be saved for future use, by checking a "Save Credit Card" checkbox (see below).

Review this screen carefully, and when completed and correct, select the "Continue to Confirm Order" button at the bottom. Prior to submitting, all selections can still be removed or adjusted.

All physical gift cards ordered online or by paper form are queued up for the periodic Trinity church order. These cards are picked up on Sunday at church, if they have not already been hand-delivered. Typically, the monthly order goes in just after the first Sunday of the month, and cards are available no later than the third Sunday.

The user can sign out of RaiseRight by selecting the bottom choice under the Account menu icon.

If you have any questions, contact Beth Carroll, the Scrip Coordinator, or Lloyd Unger, the Treasurer.